### REPUBLIQUE ALGERIENNE DEMOCRATIQUE ET POPULAIRE Université de Blida 1

Département de Physique

### **MÈMOIRE**

présentée pour obtenir Master

En Physique des Rayonnements

par

### Khadidja BELHACEM

sous la direction du Mr. Ould Mohamed Mounir

Conception et Modélisation des Détecteurs  $NaI(Tl)$  et  $LaBr<sub>3</sub>(Ce)$ Par le Code Geant4

soutenue le 14-07-2021

#### Devant :

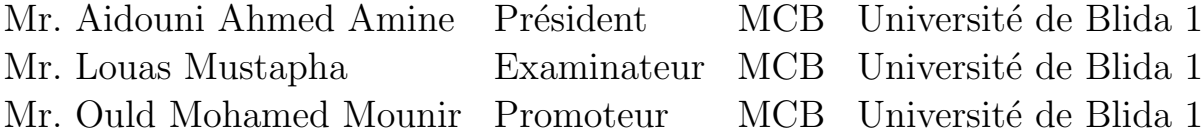

# <span id="page-1-0"></span>Remerciements

Je tiens en premier lieu à exprimer toute ma gratitude à mon encadreur Mr OULD MO-HAMED Mounir Sidi Mohamed maître de conférences classe B à l'université de Blida 1, pour avoir accepté de diriger ce travail.

Je tiens à exprimer mes remerciements aux membres du jury qui ont accepté d'évaluer mon travail. Merci à Mr Aidouni Ahmed Amine maître de conférences classe B à l'université de Blida 1, pour l'honneur qu'il m'a fait en acceptant de présider le jury. Je remercie également Mr Laous Mustapha maître de conférences classe B à l'université de Blida 1, d'avoir accepté de juger ce travail.

je remercie chaleureusement toute l'équipe pédagogique de spécialité notamment Mr Chikirine, Mr. Khelifi.

Je remercie spécialement Mme boukhalfa pour ces précieux conseils dont j'ai bénéficié.

Je remercie également tous mes collègues du master 2 : Mr.Braikia, Mme Kord et Mme. Hamaidi pour leurs aides, leurs encouragements pendant les 5 ans de mes études.

Merci à ma famille qui m'a encouragé tout au long de cette période.

Je voudrais remercier tous ceux qui ont participé de l'aboutissement de ce travail.

# <span id="page-2-0"></span>Résumé

Dans ce travail, on c'est amené l'étude de la fonction de réponse de deux détecteurs à scintillation de taille similaire :  $(2 \times 2 \times 2 \times)$ NaI(Tl) et LaBr<sub>3</sub>(Ce). L'efficacité de détection des photons et la courbe de résolution en énergie ont été réalisé par le code Geant4 dans la gamme d'énergie gamma de 30 keV à 1500 keV. La comparaison des résultats de Geant4 avec celles de l'expérience et de MCNP-X montrent un bon accord permettant la validation du modèle de calcul Monte Carlo pour le détecteur  $NaI(Tl)$  contrairement au détecteur  $LaBr_3(Ce)$ dont les résulatats obtenu par le code Geant4 est loin des résultats expérimentaux.

#### Mots-clés

Spectrométrie gamma,  $NaI(Tl)$ ,  $LaBr<sub>3</sub>(Ce)$ , Monte-Carlo, Geant4.

# <span id="page-3-0"></span>Abstract

This work relates to the study of the response function of two scintillation detectors with similar size :  $(2" \times 2")N a I(Tl)$ ,  $LaBr_3(Ce)$ . The photon detection efficiency and energy resolution curve were measured for the  $NaI(Tl)$  and  $LaBr<sub>3</sub>(Ce)$  detectors in the gamma energy range from 30 keV to 1500 keV. The comparison of the results of Geant4 with those of the experimental and of MCNP-X showed a good agreement allowing the validation of the computational model for the  $NaI(Tl)$  detector against  $LaBr<sub>3</sub>(Ce)$  because of the restricted computational effeciency provided by Geant4.

#### Keywords

Gamma spectrometry, Geant4, Monte-Carlo,  $NaI(Tl)$ ,  $LaBr_3(Ce)$ .

# Table des matières

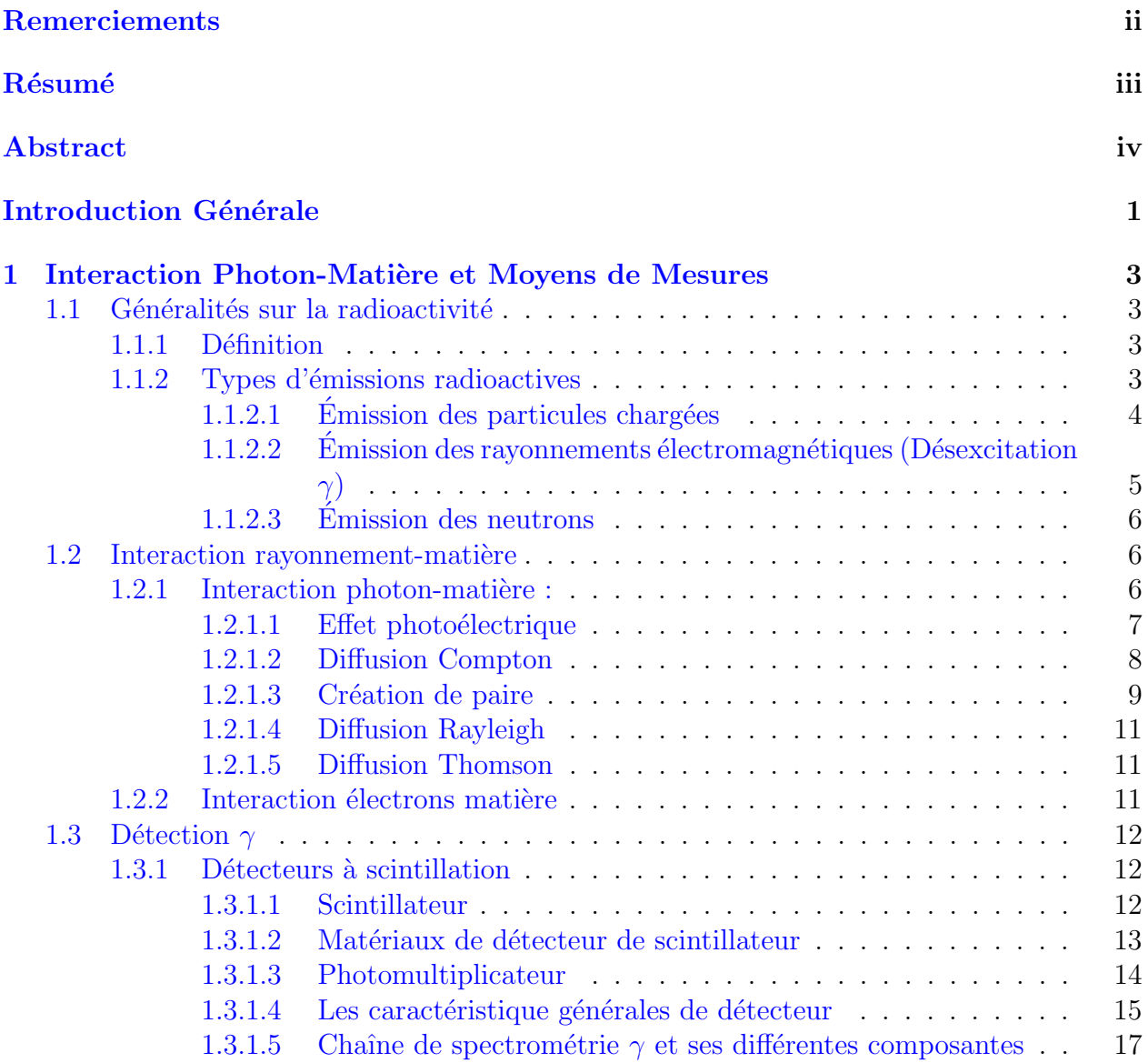

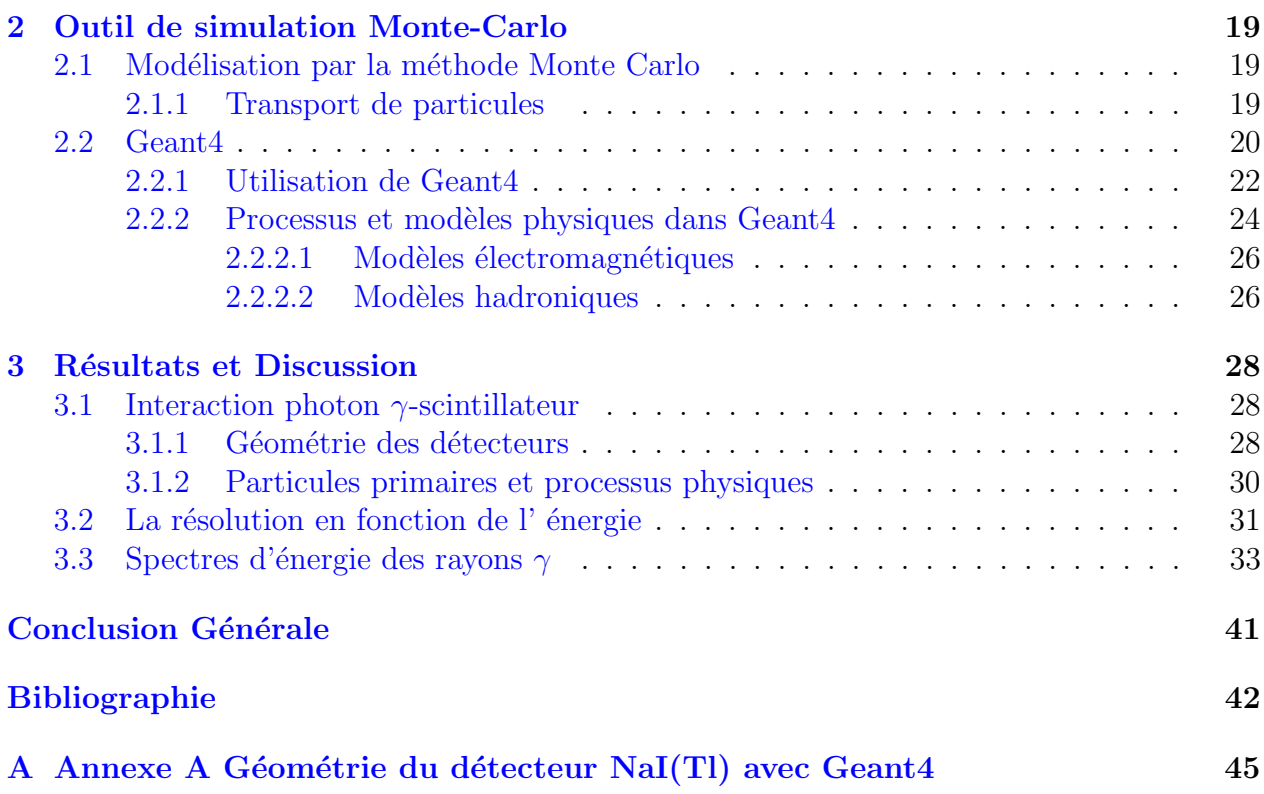

# Table des figures

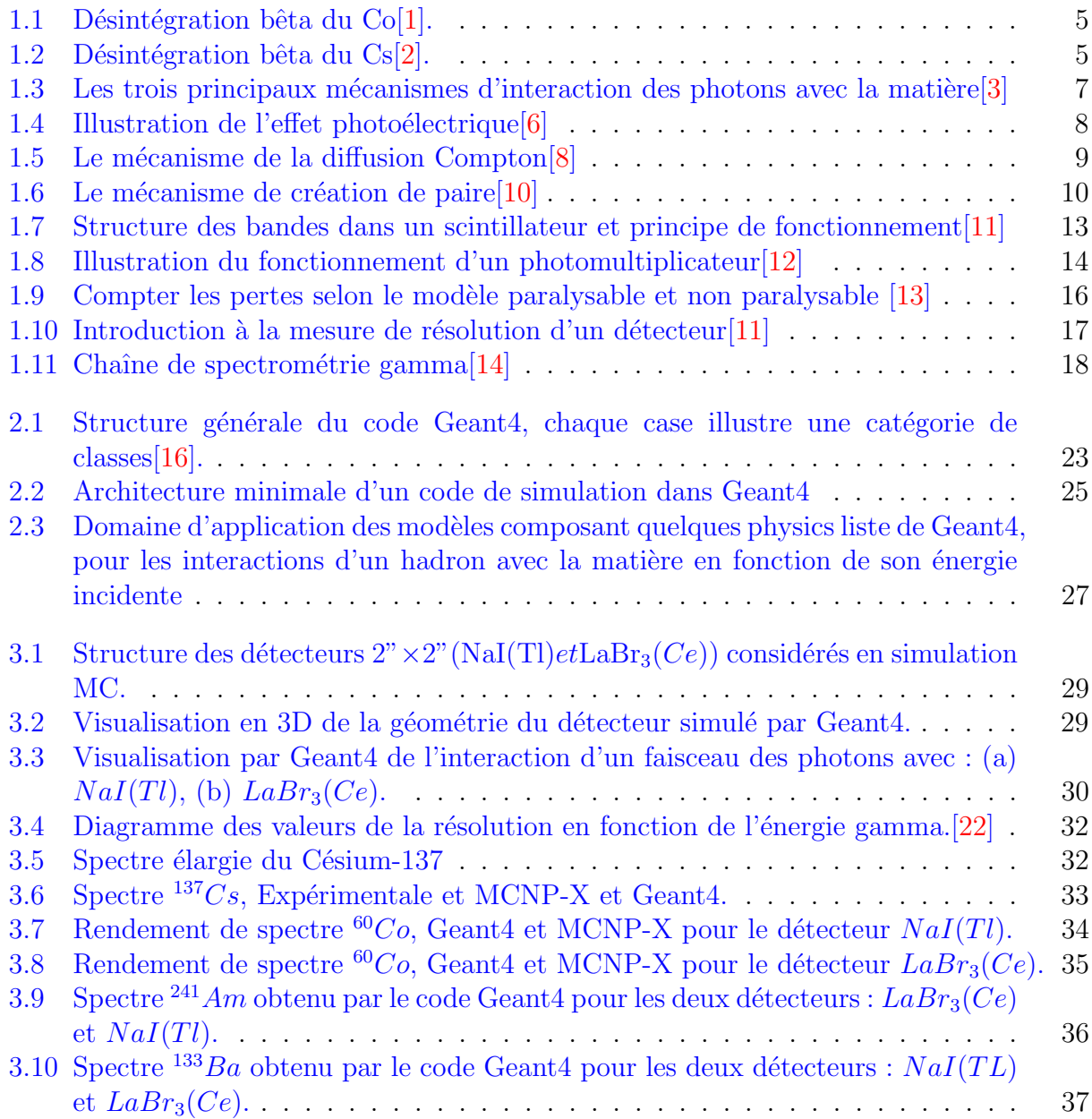

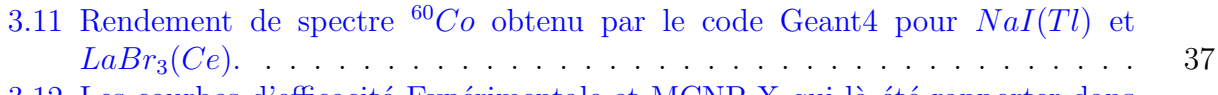

- 3.12 Les courbes d'efficacité Expérimentale et MCNP-X qui là été rapporter dans (Casanova et al., 2012) comparée à l'efficacité de Geant4 du détecteur  $NaI(Tl)$ . 39
- 3.13 Les courbes d'efficacité Expérimentale et MCNP-X qui là été rapporter dans (Casanova et al., 2012) comparée à l'efficacité de Geant4 du détecteur  $LaBr_3(Ce)$ . 40

# Liste des tableaux

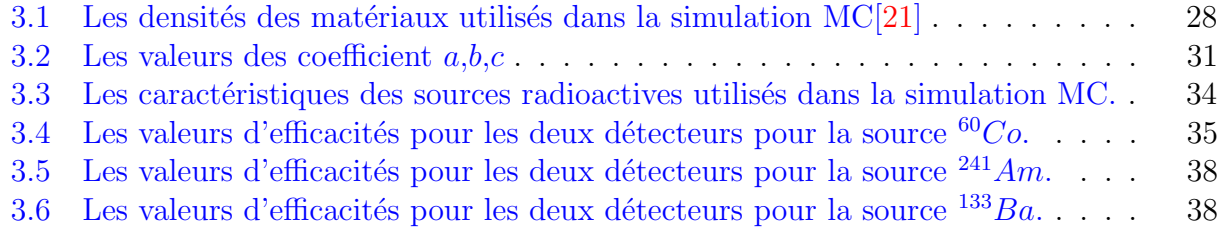

# <span id="page-9-0"></span>Introduction Générale

La spectrométrie  $\gamma$  est l'une des techniques d'analyse les plus utilisées dans le domaine de la mesure nucléaire, c'est une technique qualitative et quantitative non destructive qui se base sur les interactions des rayons  $\gamma$  émis spontanément par les radioéléments contenants dans un échantillon à analysé avec un détecteur, ces interactions se traduisent par un dépôt d'énergie total ou partiel. A partir du spectre enregistré, il est possible de remonter à la nature et l'activité du radio élément présent dans le échantillon.

La qualité de mesure par cette technique dépend essentiellement du capacité du détecteur de détecter des raies peu intenses (efficacité) et de séparer des raies très proches en énergie (r´esolution). On distingue trois grandes familles de spectrom`etres gamma qui sont :

- $\bullet$  Détecteur à scintillation.
- $\bullet$  Détecteur à semi-conducteur.
- Détecteur à gaz.

Dans ce présent travail de mémoire nous intéressons particulièrement à l'étude de la réponse des détecteurs à scintillation aux rayons  $\gamma$  plus précisément le détecteur  $Na(Tl)$  et  $LaBr_3(Ce)$ par la méthode Monte-Carlo.

Ce manuscrit est scindé en trois chapitres :

- $\bullet$  Le premier chapitre est dédié à la présentation des différents mécanismes d'interactions des photons avec la matière et le principe de détection des rayonnements par les détecteurs à scintillation.
- Le second chapitre illustre le code de simulation Monte Carlo Geant4.
- $\bullet\,$  Le troisième chapitre, contient les résultats de notre étude

Enfin notre manuscrit sera achevé par une conclusion générale qui résume notre travail et les perspectives.

### <span id="page-11-0"></span>Chapitre 1

# Interaction Photon-Matière et Moyens de Mesures

Dans ce chapitre nous présentons en premier lieu les différents mécanismes d'interaction du rayonnement avec la matière. En second lieu nous focalisons sur les principes de la spectroscopie. Finalement la troisième partie sera consacrée à la description des détecteurs à scintillateur.

### <span id="page-11-1"></span>1.1 Généralités sur la radioactivité

#### <span id="page-11-2"></span>1.1.1 Définition

La désintégration radioactive est le phénomène de la transformation spontanée d'un noyau atomique instable  $X$  en un autre noyau  $Y$ , en émettant un rayonnement nucléaire, avec un changement de l'un des trois valeurs : le nombre massique A, le nombre atomique Z, ou le niveau d'énergie nucléaire. Le noyau instable, peut avoir plusieurs transformations avant d'arriver à un noyau stable. On parle alors de chaîne de désintégration.

#### <span id="page-11-3"></span>1.1.2 Types d'émissions radioactives

Les émissions radioactives peuvent donner lieu soit  $\hat{a}$ :

- Des particules chargées (rayonnements  $\alpha$ ,  $\beta$ , ...etc.).
- Des rayonnements électromagnétiques (rayonnement  $\gamma$ , rayon X).
- Des neutrons

#### <span id="page-12-0"></span> $1.1.2.1$  Emission des particules chargées

 $\bullet$  La radioactivité alpha : La particule émise est un noyau d'hélium :

$$
{}_{Z}^{A}X \longrightarrow {}_{Z-2}^{A-4}Y + {}_{2}^{4}He \tag{1.1}
$$

Cette radioactivité a été la première à être mise en évidence; elle n'a lieu que si le nombre atomique du noyau est supérieur au nombre magique 82. L'émission est suivie d'émission γ.

• La radioactivité bêta : La radioactivité bêta, concerne les noyaux instables riches en neutrons ou en protons. Le noyau émet un électron négatif, ou positif, et donne un noyau produit qui est un isobare du noyau initial. Cette radioactivité est possible quelle que soit la valeur du nombre atomique.

Radioactivité  $\beta^-$ :

$$
{}_{Z}^{A}X \longrightarrow {}_{Z-1}^{A}X + e^{+} + \overline{\nu_{e}}
$$
\n
$$
(1.2)
$$

Radioactivité  $\beta^+$ :

$$
{}_{Z}^{A}X \longrightarrow {}_{Z+1}^{A}X + e^{-} + \nu_{e}
$$
\n
$$
(1.3)
$$

 $\overline{\nu_e}$  et  $\nu_e$  sont un antineutrino et un neutrino, ont des masses et des charges nulles mais des spins égales à un demi. Après cette transformation le noyau se trouve quelque fois dans un  $\acute{e}$ tat instable, il se désexcite en émettant un ou plusieurs  $\gamma$  selon :

$$
^A_{Z-1}X^* \longrightarrow ^A_{Z-1}X + \gamma \tag{1.4}
$$

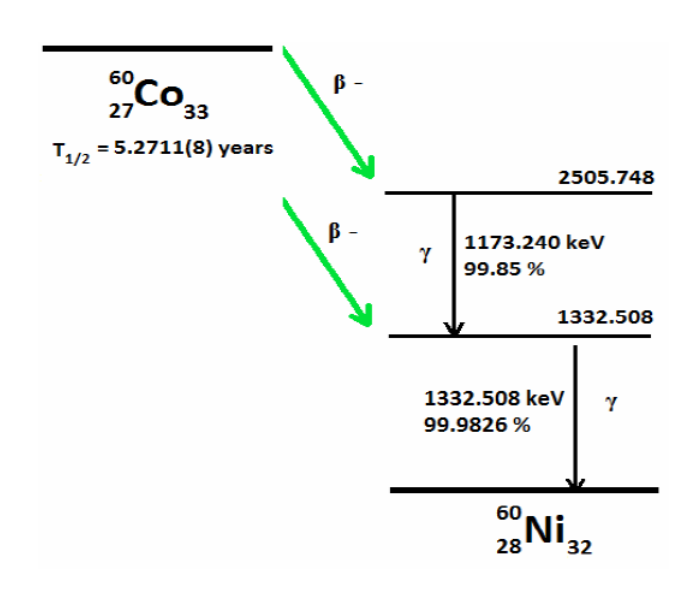

<span id="page-13-1"></span>FIGURE 1.1 – Désintégration bêta du Co[\[1\]](#page-50-0).

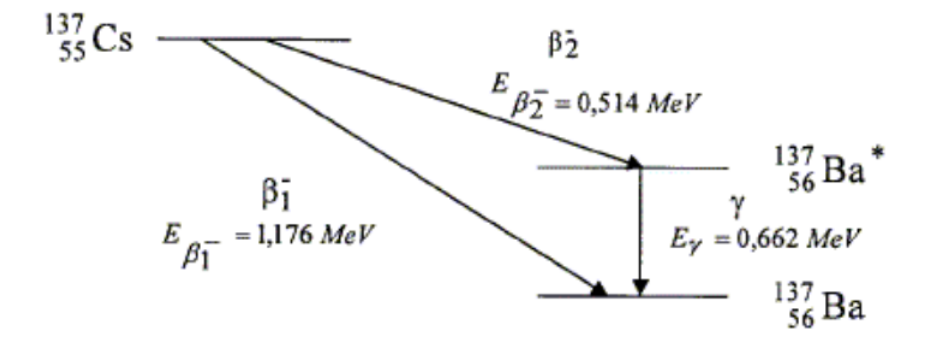

<span id="page-13-2"></span>FIGURE  $1.2$  – Désintégration bêta du Cs[\[2\]](#page-50-1).

### <span id="page-13-0"></span>1.1.2.2 Emission des rayonnements électromagnétiques (Désexcitation  $\gamma$ )

Le rayonnement  $\gamma$  est une onde électromagnétique énergétique d'origine nucléaire. Un noyau est excité lorsque de l'énergie est cédée au noyau stable ou lorsque le noyau a été formé à la suite d'une transmutation le laissant dans un état énergétique élevé. Cette énergie

d'excitation est réémise par le noyau qui revient à son état stable. La transition se fait généralement par émission d'un rayonnement électromagnétique, dont la longueur d'onde est liée au niveau d'excitation  $E$  par la relation :

$$
\frac{hc}{\lambda} = h\nu = E \tag{1.5}
$$

Dans une transition gamma le nombre des nucléons est conservé.

#### <span id="page-14-0"></span>1.1.2.3 Emission des neutrons

le retour à l'état fondamental dans certains cas d'un noyau excité à lieu par l'émission d'un neutron. Cela peut être un retour partiel, si toute l'énergie d'excitation n'a pas comptée par le neutron. Dans ce cas, le retour est complété par l'émission d'un ou plusieurs  $\gamma$ .

### <span id="page-14-1"></span>1.2 Interaction rayonnement-matière

#### <span id="page-14-2"></span>1.2.1 Interaction photon-matière :

Les photons présentent des propriétés d'ondes électromagnétiques et de corpuscules (sans charge électrique et sans masse). Bien qu'un grand nombre de mécanismes d'interaction possibles soient connus pour les rayons  $\gamma$  dans matière, seuls trois types principaux jouent un rôle important dans les mesures des rayonnements :

- $\bullet$  Effet photoélectrique
- La diffusion Compton
- La production de paire

Tous ces processus conduisent au transfert partiel ou complet de l'énergie de photon en  $\acute{e}$ nergie cinétique d'électron. La Figure [1.3](#page-15-1) montre les régions de chaque type d'interaction en fonction de l'énergie du photon incident et du numéro atomique de la cible.

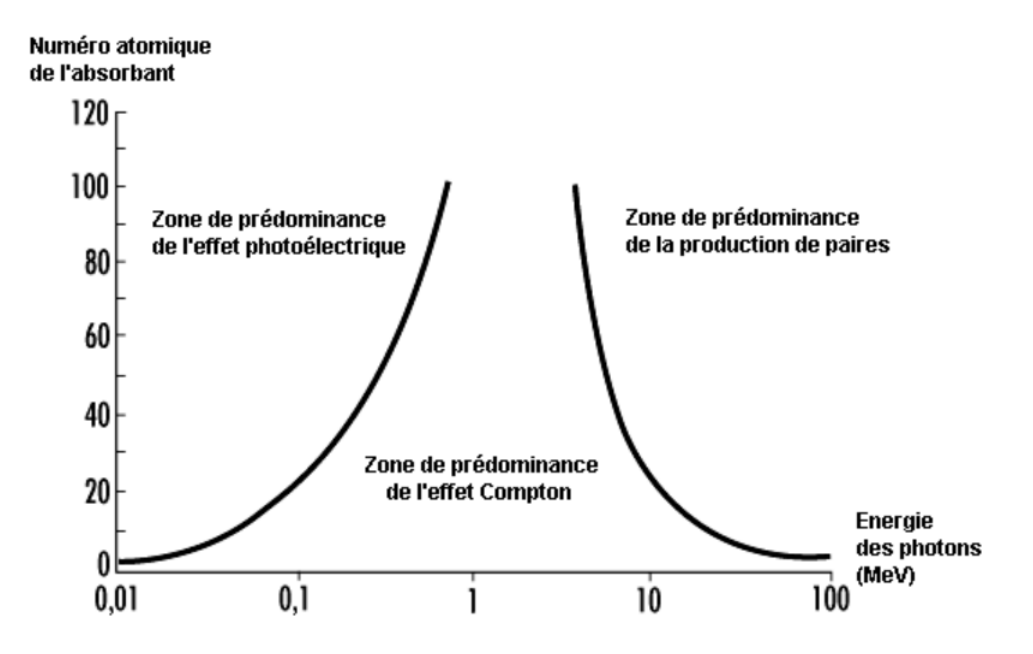

<span id="page-15-1"></span>FIGURE  $1.3$  – Les trois principaux mécanismes d'interaction des photons avec la matière[\[3\]](#page-50-2)

#### <span id="page-15-0"></span>1.2.1.1 Effet photoélectrique

Cet effet résulte de l'interaction du photon avec l'un des électrons liés dans un atome. Dans ce mécanisme l'énergie du photon incident est absorbée totalement par l'électron libre et cause l'arrachement de ce dernier de son orbitale. L'énergie cinétique du l'électron éjecté est donnée par  $[4]$  :

$$
E_{e^-} = h\nu - E_l \tag{1.6}
$$

 $h\nu$ : L'énergie du photon incident ;  $E_l$ : L'énergie de liaison

Rappelons que la probabilité d'interaction d'un photon avec un atome est donnée par la relation suivante $[5]$ :

$$
\sigma_{ph} = \frac{8\pi r_0^2 Z^2}{3(137)^4} 4\sqrt{2}(\alpha)^{\frac{-7}{2}} \operatorname{avec}: \alpha = \frac{E_\gamma}{E_0} \operatorname{et}: r_0 = \frac{e^2}{m_e c^2} \tag{1.7}
$$

 $E_{\gamma}$  : énergie du photon incident ;  $E_0$  :énergie d'électron au repos ;  $r_0$  : rayon d'électron

 $(2.818 \text{ fm})$ ;  $Z$ : numéro atomique de la cible.

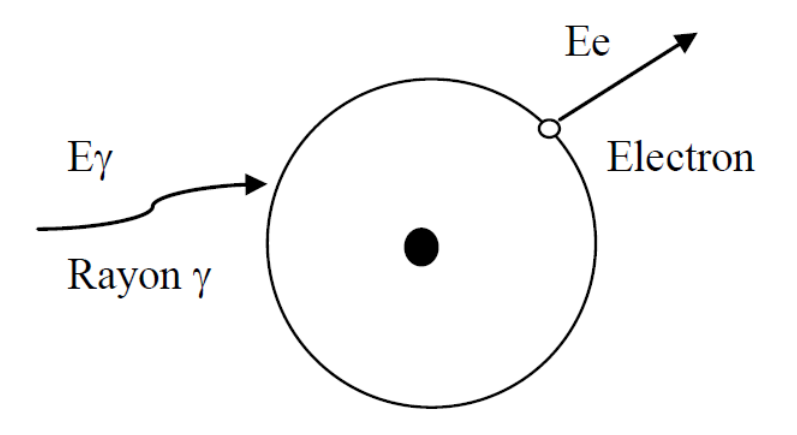

<span id="page-16-1"></span>FIGURE  $1.4$  – Illustration de l'effet photoélectrique  $[6]$ 

#### <span id="page-16-0"></span>1.2.1.2 Diffusion Compton

Le photon incident est fait dévier par un angle  $\theta$  en ce qui change sa direction originale. Le photon transfère une partie de son énergie à l'électron, qui est alors connu comme un électron de recul. Tous les angles de propagation sont possibles, l'énergie transférée à l'électron peut varier du zéro à une grande partie de l'énergie de photon. Les lois de conservation de l'énergie et de la quantité du mouvement nous permettent d'obtenir l'énergie de photon diffusé  $[7]$ :

$$
h\nu' = \frac{h\nu}{1 + \alpha(1 + \cos\varphi)} \, avec: \, \alpha = \frac{E_{\gamma}}{E_0} \tag{1.8}
$$

L'énergie cinétique de l'électron diffusé est donnée par :

$$
E_e = h\nu - h\nu' = h\nu \frac{\alpha (1 - \cos \varphi)}{1 + \alpha (1 - \cos \varphi)}
$$
(1.9)

La section efficace differentielle par unité d'angle solide de cette diffusion a été déterminée en 1929 par Klein et Nishima [\[9\]](#page-50-10) :

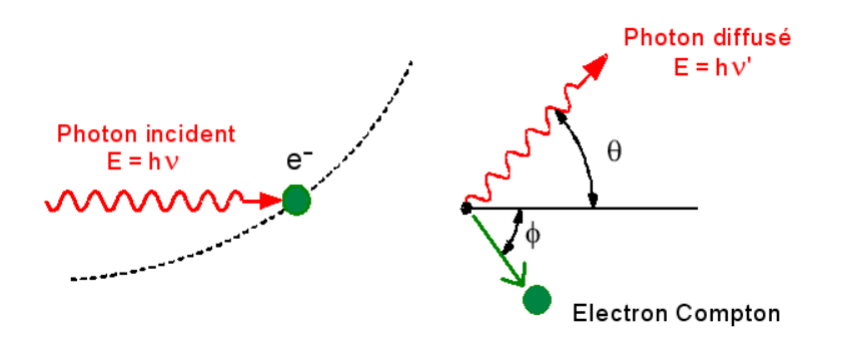

<span id="page-17-1"></span>FIGURE  $1.5$  – Le mécanisme de la diffusion Compton[\[8\]](#page-50-4)

$$
\frac{d\sigma}{d\Omega} = \frac{1}{2}r_0^2 \frac{1}{[1 + \alpha(1 - \cos\theta)]^2} \left[ \frac{1 + \cos\theta^2 + \alpha^2(1 - \cos\theta)^2}{1 + \alpha(1 + \cos\theta)} \right]
$$
(1.10)

avec :  $d\Omega = 2sin\theta d\theta$ 

Par conséquent, la probabilité qu'un photon interagisse avec un atome est proportionnelle au nombre de charge Z du milieu. Pour une substance donnée, la probabilité d'une interaction photonique est proportionnelle à la densité électronique et le nombre de masse atomique A est à peu près proportionnel au numéro atomique Z. Ainsi, l'effet Compton, pour une énergie donnée, est à peu près proportionnel à la densité du matériau. La section efficace totale est obtenue par l'intégration de l'expression précédente [\[5\]](#page-50-8) est :

$$
\sigma_c = 2\pi r_0^2 Z^2 \frac{\alpha^2 + 2\alpha}{2\alpha^3} 2ln(1 + 2\alpha) + \frac{\alpha^3 + 9\alpha^2 + 8\alpha + 3}{\alpha^2 (1 + 2\alpha)}
$$
(1.11)

#### <span id="page-17-0"></span>1.2.1.3 Création de paire

Au contraire de l'absorption photoélectrique et la diffusion Compton, la production de paires c'est le résultat de l'interaction du photon avec le noyau de l'atome cible, la production de paires est produit si l'énergie de photon incident est plus grande que la masse au repos de l'électron  $2m_ec^2 = 1.022 MeV$ , dans ce procédé la résultante est la conversion d'un photon en une paire électron-positron qui signifie la  $\gamma$ -ray disparaît et une paire électronpositron apparaît. Le positron se ralentit à moyen dans le milieu d'absorption et converger un électron puis deux photons d'annihilation sont produites libérant deux photons de 511 keV d'annihilation. L'énergie cinétique totale de l'électron-positron est :

<span id="page-18-1"></span>
$$
E = E_{e^-} + E_{e^+} + 2E_0 \tag{1.12}
$$

 $E_{e^-}$  et  $E_{e^+}$  sont les énergies cinétiques de l'électron et du positron,  $E_0$  énergie d'électron au repos.

La section efficace pour la création de paire est $[5]$  est :

$$
cas1: \sigma_{pair} = \alpha r_0^2 Z^2 \Big[ \frac{28}{9} log(\frac{2E_\gamma}{E_0} - \frac{218}{27}) \quad Si \quad 2E_0 < E_\gamma < \frac{E_0}{\alpha} Z^{-\frac{1}{3}} \tag{1.13}
$$

$$
cas2: \sigma_{pair} = \alpha r_0^2 Z^2 \left[ \frac{28}{9} log(183 Z^{-\frac{1}{3}}) - \frac{2}{27} \right] \quad Si \quad E_\gamma > \frac{E_0}{\alpha} Z^{-\frac{1}{3}} \tag{1.14}
$$

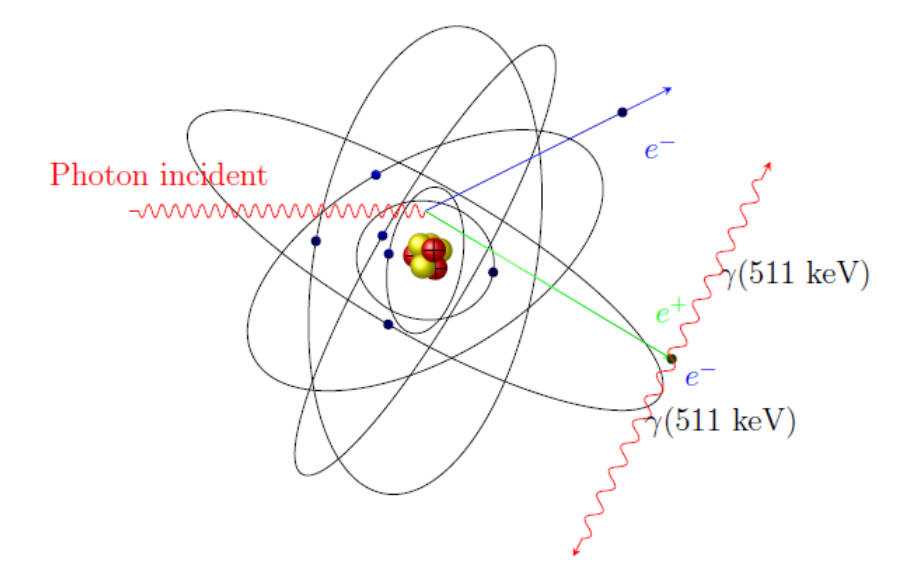

<span id="page-18-0"></span>FIGURE  $1.6$  – Le mécanisme de création de paire[\[10\]](#page-50-5)

L'interaction des photons avec la matière a comme section efficace la somme des trois

sections efficaces des différents processus, est donnée par :

$$
\sigma_{totale} = \sigma_{ph} + \sigma_c + \sigma_{pair} \tag{1.15}
$$

#### <span id="page-19-0"></span>1.2.1.4 Diffusion Rayleigh

Ce phénomène consiste en un photon passant prés d'un électron et le mettant en oscillation ce dernier réémet alors un photon de la même énergie que le photon incident en retombant dans un état stable. Il n'y a aucune absorption dans le milieu, le seul effet étant une diffusion du photon incident à un faible angle.

#### <span id="page-19-1"></span>1.2.1.5 Diffusion Thomson

La diffusion Thomson est une diffusion élastique sur un électron non lié à un atome, elle concerne les photons de faible énergie. Donc, c'est l'atome dans son ensemble qui absorbe le recul et le transfert d'énergie et est alors négligeable, par conséquent le photon ne perd pas d'énergie, mais change de direction.

#### <span id="page-19-2"></span>1.2.2 Interaction électrons matière

un électron est une molécule légère qui port une charge électrique élémentaire négative pour les négatons et positive pour les positons. Les électrons interagissent entre aux (ionisations, excitation) ou avec le noyau (rayonnement de freinage).

- Ionisation : l'ionisation indique l'élimination d'un électron atomique par un électron en mouvement. L'atome correspondant n'est donc plus neutre mais est chargé positivement puisqu'il a perdu un électron et s'appelle un ion.
- Excitation : un électron incident excite un électron atomique changer d'orbitale, ceci est suivi par la réarrangement des électrons associés à l'émission d'un photon X.
- $\bullet$  Rayonnement de freinage : dans ce cas l'électron est ralenti par le champ électromagnétique

crée par le noyau et perd de l'énergie sous forme de rayon X. Ce phénomène n'est important que dans le cas d'électrons de forte énergie traversant une matière constitué d'atomes lords.

### <span id="page-20-0"></span>1.3 Détection  $\gamma$

#### <span id="page-20-1"></span>1.3.1 Détecteurs à scintillation

Ces détecteurs contiennent un matériau de scintillation. Ce matériau de scintillation peut être solide, liquide ou gazeux et peut être organique ou inorganique. Le matériau de scintillement émet de la lumière à la suite d'une interaction avec les rayonnements ionisants. La quantité de lumière émise est proportionnelle à l'énergie des rayonnements ionisants absorbés dans le scintillateur. Certains des matériaux de scintillation inorganiques courants sont le sulfure de zinc (ZnS), l'iodure de lithium (LiI), l'iodure de sodium (NaI(Tl)). Le dernier matériau est le plus utilisé. Le détecteur à scintillation comprend deux parties : le scintillateur et le photomultiplicateur.

#### <span id="page-20-2"></span>1.3.1.1 Scintillateur

La bande inférieure, appelée la bande de valence, représente les électrons qui sont principalement liés sur les sites du réseau, ainsi que la bande de conduction représente les électrons qui ont convenablement énergie pour être libre de migrer à travers le cristal. Il existe une bande intermédiaire énergies, appelées la bande interdite. Les électrons primaires produits par l'interaction des photons élève les électrons secondaires vers la bande de conduction, laissant des trous dans la bande de valence. Dans certains cas, l'énergie donnée à l'électron peut ne pas être suffisant pour l'élever à la bande de conduction. Si les électrons sont autorisés à se désexciter en retombant à la bande de valence, ils émettront un rayonnement  $\ell$ electromagnétique. Il peut être détecté par un photomultiplicateur pour fournir le signal du

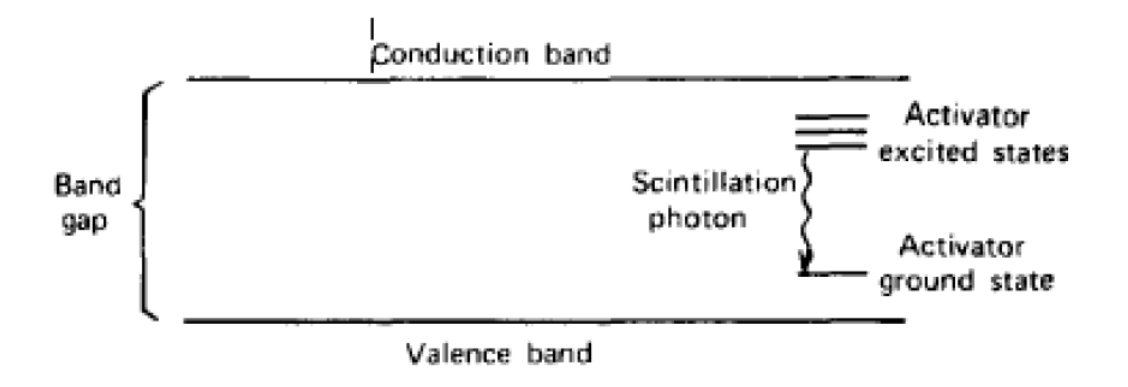

<span id="page-21-1"></span>FIGURE 1.7 – Structure des bandes dans un scintillateur et principe de fonctionnement $[11]$ 

détecteur. C'est la base du détecteur à scintillation.

#### <span id="page-21-0"></span>1.3.1.2 Matériaux de détecteur de scintillateur

- Iodure de sodium  $NaI(Tl)$ : c'est le matériau scintillateur le plus couramment utilis´e. Il est bon march´e et facilement disponible. L'atome d'iodure du NaI (TI) fournit un coefficient d'absorption des rayons gamma élevé et, par conséquent, une efficacité intrinsèque élevée. A faible énergie, la probabilité d'absorption complète est élevée. Parce que NaI(Tl) fournit le plus grand rendement lumineux de tous les scintillateurs inorganiques traditionnels utilisant des photomultiplicateurs standard, il a également la meilleure résolution d'énergie Malgré ses excellentes performances comparées pour  $d'autres mat'eraux, le NaI(TI) présente plusieurs inconv'enients. Il est cassant, sensible$ aux gradients thermiques et aux chocs thermiques. A de faibles taux de comptage, ceci n'est pas nécessairement un problème, en ce que les impulsions dues à la phosphorescence peuvent être éliminées électroniquement, mais à un taux de comptage élevé, elles ont tendance à s'accumuler et à limiter les performances de taux de comptage élevés.
- $LaBr_3(Ce)$  :il offre des avantages par rapport à  $NaI(Tl)$ .  $LaBr_3(Ce)$  a un rendement lumineux élevé, excellente résolution énergétique et Temps de décroissance rapide avec capacités de taux de comptage élevé, excellente dureté aux radiations.

#### <span id="page-22-0"></span>1.3.1.3 Photomultiplicateur

Le rôle du photomultiplicateur est de convertissant des signaux lumineux typiquement de pas plus de quelques centaines de photons dans une impulsion de courant utilisable. Les processus qui ont lieu au sein du Photomultiplicateur sont :

- $\bullet$  Le photon lumineux heurte la photocathode, la faisant émettre un photoélectron.
- Les photoélectrons sont focalisés électro-statiquement sur le premier d'une série d'étages multiplicateurs d'électrons, dynodes. Ceux-ci émettent plus d'électrons qu'ils n'en reçoivent, amplifiant ainsi le signal.
- Les électrons de la première dynode sont multipliés à la deuxième dynode, et encore à la troisième, tout le chemin le long de la chaîne.
- Le signal amplifié est ensuite collecté à l'anode et évanoui aux circuits de mesure.

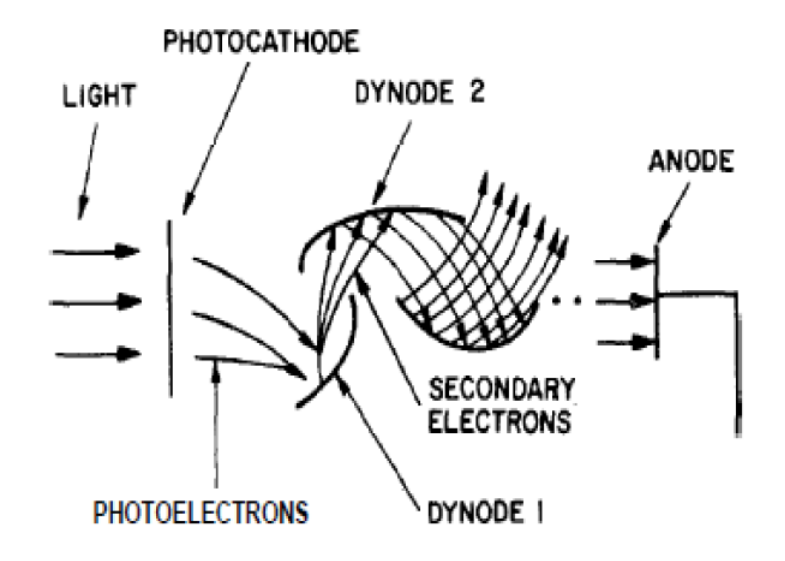

<span id="page-22-1"></span>FIGURE 1.8 – Illustration du fonctionnement d'un photomultiplicateur [\[12\]](#page-51-0)

#### <span id="page-23-0"></span>1.3.1.4 Les caractéristique générales de détecteur

• L'efficacité de détecteur : l'efficacité du détecteur dépend de la nature et l'énergie du rayonnement incident elle est comprise entre 0 et 1. Il existe deux types :  $L'$ efficacité intrinsèque :

$$
\varepsilon_{int} = \frac{le \, nombre \, des \, particules \, détect\'es}{le \, nombre \, des \, particules \, travers\'es \, le \, détecteur} \tag{1.16}
$$

L'efficacité extrinsèque :

$$
\varepsilon_{ext} = \frac{le \, nombre \, des \, particules \, détect\acute{e}s}{le \, nombre \, des \, particules \, émis \, par \, la \, source} \tag{1.17}
$$

- Les caractéristiques géométrique : la réponse de détecteur et le flux du rayonnement dépendent de l'angle solide qui dépend à son tour de la source (émet dans toutes les directions).
- Le temps mort : il représente le plus petit intervalle de temps qui doit séparer deux information reçues. Ce temps dépend des caractéristique du détecteur. Deux modèles permettent de rendre compte du phénomène :
	- 1. Modèles non paralysable : un événement est pris en compte par la chaîne de mesure, rien n'est plus compte avant que ne s'écoule un temps égal à . Tout se passe comme si un temps de récupération, le temps mort, était nécessaire au système pour prendre en compte un nouvel événement. Pour ce modèle, le taux de comptage réel est de la forme  $[13]$ :

$$
N_r = \frac{N_c}{1 - \tau N_c} \text{ ou } Nc = \frac{N_r}{1 + \tau N_r} \tag{1.18}
$$

 $N_r$  représente le taux de comptage réel ou corrigé,  $N_c$  le taux de comptage mesure.

2. Modèles paralysable : tout événement entraîne un temps de récupération même s'il intervient pendant  $\tau$ . Pour ce modèle, le taux de comptage réel est de la forme $[13]$ :

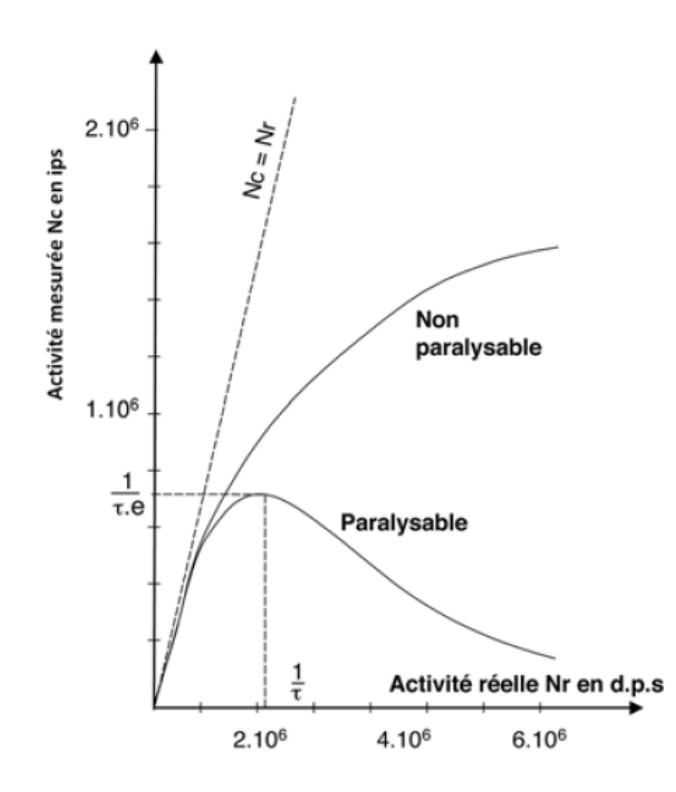

$$
N_c = N_r e^{-N_r \tau} \tag{1.19}
$$

<span id="page-24-0"></span>FIGURE  $1.9$  – Compter les pertes selon le modèle paralysable et non paralysable [\[13\]](#page-51-1)

• La résolution en énergie : Elle caractérise la qualité du détecteur à séparer deux régions proches dans la surface active du détecteur. La résolution en énergie  $(R)$  du détecteur est définie comme la largeur à mi-hauteur du pic (Full Width at Half Maximum- FWHM) divisée par la position du cancroïde du pic  $E_0$  (voir la Figur[e1.10\)](#page-25-1), la formule[\[6\]](#page-50-3) est :

$$
R = \frac{FHWM}{E_0} \times 100\tag{1.20}
$$

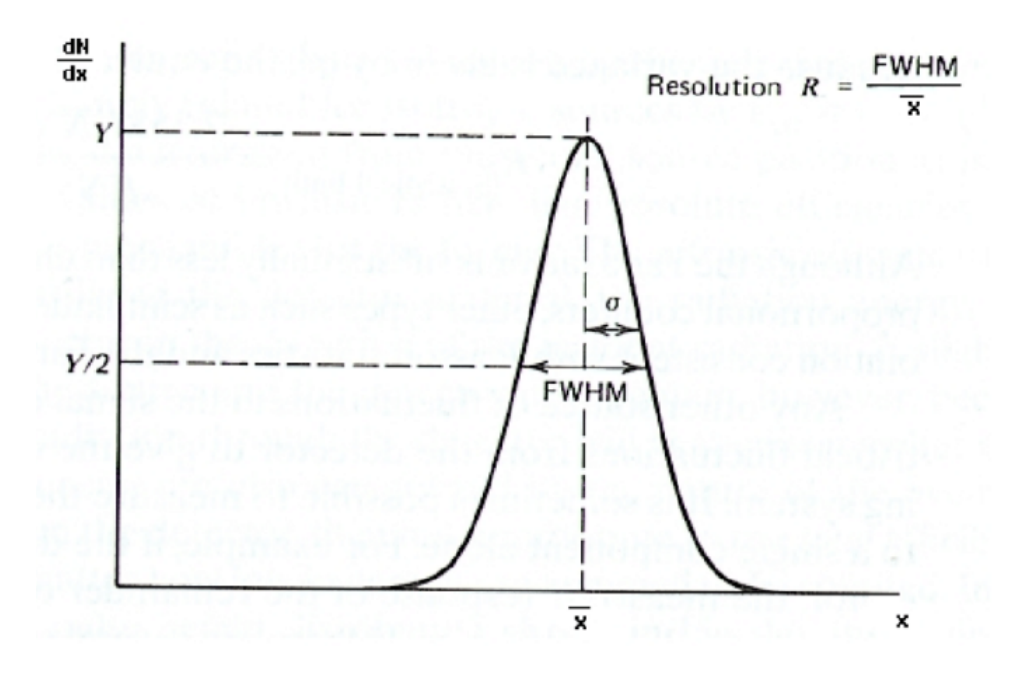

<span id="page-25-1"></span>FIGURE 1.10 – Introduction à la mesure de résolution d'un détecteur[\[11\]](#page-50-6)

#### <span id="page-25-0"></span>1.3.1.5 Chaîne de spectrométrie  $\gamma$  et ses différentes composantes

Pour réalisée une spectroscopie  $\gamma$  nous avons besoin : les sources radioactives, le détecteur, l'électronique associée au détecteur et un système d'acquisition.

- Alimentation haute tension : les détecteurs de lumière nécessitent une source d'alimentation haute tension de l'ordre de plusieurs centaines de volts ou plus, et bien entendu cette tension doit être stable face aux fluctuations de puissance et aux variations de courant et de température.
- Préamplificateur :nous utilisons un préamplificateur au plus prêt du détecteur et avant un amplificateur à cause du signale très faible qui résulte de la détection et qui de l'ordre de micro-ampère qui peut être atténué facilement. Dans le signale électrique passe dans le préamplificateur, son amplitude sera multipliée par un facteur de 100.
- Amplificateur : le signale électrique doit passe par une deuxième étape d'amplification pour que le signale soit multiplié encore une deuxième foie par un facteur de 100 parce que le signal sortant du prés-amplificateur est encore faible.

 $\bullet$  Analyseur multi-canaux : un analyseur multi-canal comprend un codeur numérique, une mémoire divisée en segments, aussi appelée canaux et un écran de visualisation, ces éléments permettent respectivement de convertir les tensions électriques en nombre, classer ces nombres dans les canaux de m´emoire, et de visualiser le contenu de l'ensemble des canaux. Cette visualisation finale s'effectue grâce à un système incorporé ou bien en liaison avec un micro-ordinateur.

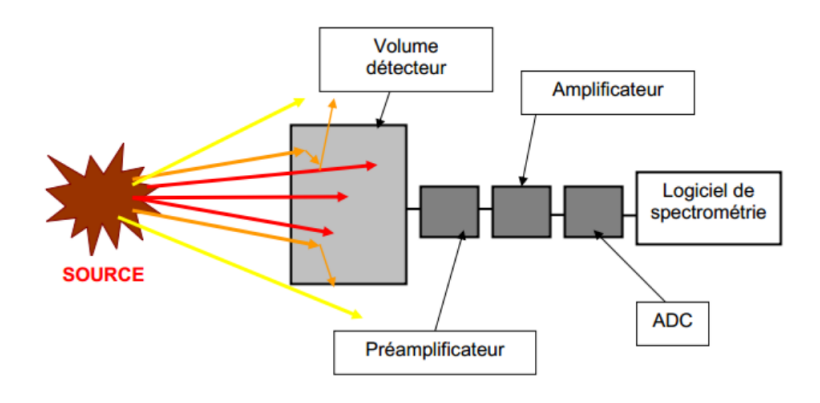

<span id="page-26-0"></span>FIGURE  $1.11$  – Chaîne de spectrométrie gamma[\[14\]](#page-51-2)

# <span id="page-27-0"></span>l<br>Chapitre

### Outil de simulation Monte-Carlo

Ce chapitre présente le principe générale de la méthode Monte Carlo et le code Geant4.

### <span id="page-27-1"></span>2.1 Modélisation par la méthode Monte Carlo

On appel Méthode de Monte Carlo toute méthode visant à calculer une valeur numérique en utilisant le tirage de nombres aléatoires, c'est-à-dire des techniques probabilistes (plus généralement stochastiques). Cette méthode est utilisées dans de nombreux domaines : en physique nucléaire, en finance, en statistiques, etc.

Les méthodes de Monte-Carlo, en référence aux jeux de hasard pratiqués à Monte-Carlo, ont ´et´e d´evelopp´ees notamment sous l'impulsion de John Von Neumann et Stanislas Ulam, lors de la seconde guerre mondiale et des recherches sur la fabrication de la bombe atomique. La méthode Monte Carlo est basé essentiellement sur l'utilisation d'un générateur de nombre pseudo-aléatoire, ce dernier est un algorithme qui permette de générer mathématiquement, puis informatiquement une suite de nombres présentant certaines propriétés du hasard.

#### <span id="page-27-2"></span>2.1.1 Transport de particules

Le suivi des particules dans la matière par la méthode de Monte Carlo consiste alors à générer un grand nombre de particules primaire par la source de manière séquentielle ou elles

sont émises une à une. Chacune de ces particules primaires (ou secondaires) est caractérisée par une position, une direction, un libre parcours moyen et une énergie. L'histoire d'une particule primaire (ou secondaire) est traitée d'une manière probabiliste avec des algorithmes qui calculent et donnent sa position, son énergie après interaction, son parcours entre deux interactions, le type d'interaction, l'énergie transférée, l'angle de déviation et les particules secondaires crées. Ces paramètres sont obtenus par un tirage aléatoire parmi les distributions de probabilit´es spatiales, les distributions de probabilit´es directionnelles ainsi que les distributions de probabilités d'interaction dans la matière contenues dans des tables de section efficaces.

### <span id="page-28-0"></span>2.2 Geant4

Geant4 (GEometry ANd Tracking) est une boîte à outils pour simuler le passage de particules à travers la matière. Il comprend une gamme complète de fonctionnalités comprenant le suivi, la géométrie, les modèles physiques et les hits. Les processus physiques proposés couvrent une gamme complète, y compris les processus électromagnétiques, et optiques, un large ensemble de particules, de matériaux et d'éléments à vie longue, sur une large gamme d'énergie incidente. Il a été conçu et construit pour exposer les modèles physiques utilisés, pour gérer des géométries complexes et pour permettre son adaptation facile pour une utilisation optimale dans différents ensembles d'applications. La boîte à outils est le résultat d'une collaboration mondiale de physiciens et d'ingénieurs en logiciel. Il a été créé en exploitant l'ingénierie logicielle et la technologie orientée objet et implémenté dans le langage de programmation  $C ++$ . Le code est constitué en fait de plusieurs catégories de classes en langage  $C++$  (17 catégories) dont chacune décrit une des parties nécessaire de la simulation :

- La catégorie Global : gère le système d'unité, les constantes numériques et les nombres aléatoires.
- $\bullet$  La catégorie Rep. Graph : elle assure l'affichage à l'écran.
- La catégorie Material : regroupe toutes les classes nécessaires à l'utilisateur pour définir n'importe quel matériaux dans la simulation.
- La catégorie Intercoms : elle assure la communication ente les différentes catégories de Geant4.
- La catégorie Particls : gère les propriétés physiques des particules comme la masse par exemple.
- La catégorie Geometry : regroupe toutes les classes nécessaires à l'utilisateur pour créer une configuration bien précise. Parmi ces classes par exemple, la classe "G4Box" utilisée pour créer un parallélépipède.
- La catégorie Track : regroupe toutes les classes concernant les "track" (trajectoires des particules) et les "Step" (pas entre deux interactions successives d'une particule) des particules.
- La catégorie Processes : regroupe toutes les classes concernant les processus physiques décrivant les interactions des particules avec les matériaux.
- La catégorie Digits,Hits : sert à enregistrer des informations (grandeurs physiques)liées à des éléments de la géométrie pour simuler la réponse du détecteur.
- La catégorie Tracking : regroupe les classes utilisées par l'utilisateur pour accéder aux informations des classes de Track, comme par exemple l'énergie déposée au cours d'une trajectoire ou le nombre de particules secondaires produites tout au long d'un trajectoire.
- La catégorie Event : regroupe les classes utilisé par l'utilisateur pour la génération des particules primaires.
- La catégorie Run : un run est un ensemble d'événements simulés obtenus dans les mêmes conditions, c'est-à-dire que les paramètres d'entrée de la simulation ne varient pas au cours d'un run. Ce module g`ere des informations relatives `a l'ensemble des  $événements d'un même run.$
- La catégorie Visualisation : permet de visualiser la géométrie du détecteur, la trajectoire des particules, leurs interactions avec le détecteur.
- La catégorie Readout : elle est utilisé pour le découpage artificiel de la géométrie où l'on veut récupérer des informations.
- La catégorie Persistance : c'est une interface qui permet d'enregistrer et de retrouver run, événements, grandeurs physiques ou une information géométrique via une base de données en vue d'une analyse séparée de la simulation.
- La catégorie Interfaces : gère l'interactivité entre l'utilisateur et Geant4 via des commandes qui peuvent être exécutées au début de chaque run.

#### <span id="page-30-0"></span>2.2.1 Utilisation de Geant4

Lorsque nous faisons une simulation dans Geant4, l'utilisateur utilise trois fichiers contenant trois types d'informations fournit par lui-même :

1. Premier fichier : contient des informations sur la géométrie de la modélisation et les matériaux utilisés, par exemple on définir le  $SiO<sub>2</sub>$ :

 $G4Element^*$  Si = new G4Element("Silicium", "Si", z= 14, a=  $28.085*$ g/mole);

G4Material\* SiO2 = new G4Material("diOxydeSi",  $2.65*g/cm3$ , ncomponents=3);

 $SiO2 - > AddElement(Si, 0.33);$ 

- $SiO2 > AddElement(O, 0.67);$
- 2. Deuxième fichier : contient les informations sur les particules incidentes (types de ces particules, leurs énergies, leurs charges, la direction de faisceau, le nombre des particules émises). Par exemple, pour définir une source de  $\alpha$  qui contient 700 particules, avec une énergie primaire de 1000 MeV et qui voyage dans la direction de l'axe des y, on écrit : G4int nparticle  $= 1$ ;

 $ParticleGun = new G4ParticleGun(nparticle);$ 

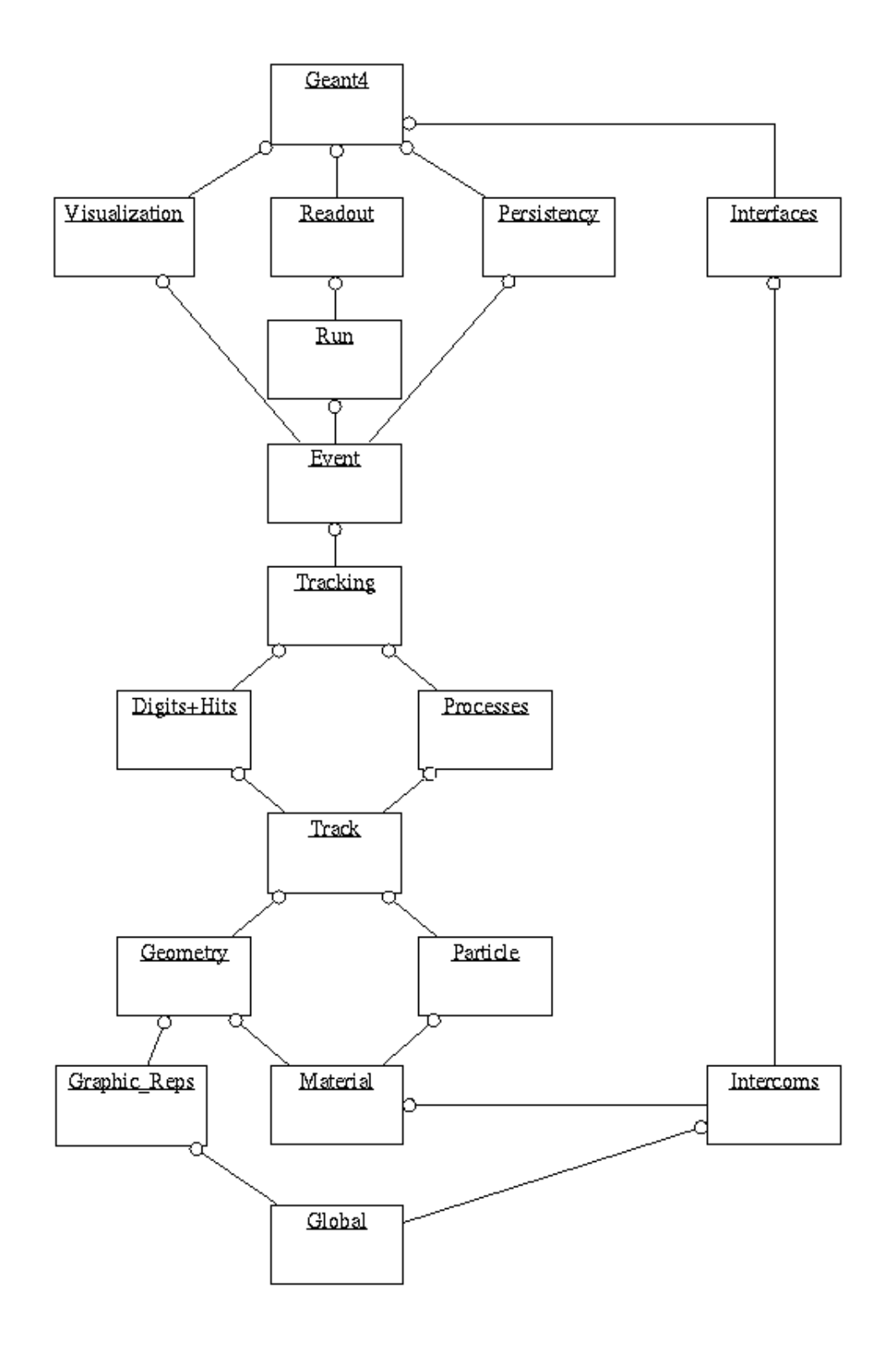

<span id="page-31-0"></span>FIGURE 2.1 – Structure générale du code Geant4, chaque case illustre une catégorie de classes[\[16\]](#page-51-3).

G4ParticleDefinition\* particle= G4ParticleTable : :

GetParticleTable()− >FindParticle("alpha") ;

ParticleGun− >cSetParticleDefinition(particle) ;

ParticleGun− >SetParticleMomentumDirection(G4ThreeVector(0.,0.,1.)) ;

ParticleGun− >SetParticleEnergy(1000\*MeV) ;

<span id="page-32-1"></span>ParticleGun− >SetParticlePosition(G4ThreeVector(0.\*cm, 11.\*cm,0.\*cm));

3. Troisième fichier : contient des informations sur toutes les particules utilisées dans la simulation, en tenant compte des particules secondaires qui peuvent être créées par des interactions de particules élémentaires. De plus, il contient tous les processus physiques pour chaque particule de la simulation.

Pour analyser les données des simulations sous Geant4, nous utilisons le programme ROOT [\[15\]](#page-51-6) pour analyser les données. Ce dernier est un programme informatique gratuit  $\acute{e}$ crit en C ++. ROOT se compose de différentes catégories, qui couvrent divers domaines tels que la création de graphiques et de diagrammes aux dimensions  $1, 2$  et 3, la représentation des fonctions, le traitement d'images, les calculs statistiques, le stockage, etc. . . . . .

La figure [2.2](#page-33-0) représente la structure générale de la simulation Geant4 où les fichiers encadrés en rouge sont obligatoires et ceux en vert sont facultatifs.

#### <span id="page-32-0"></span>2.2.2 Processus et modèles physiques dans Geant4

On sait que les processus physiques sont classés en fonction des interactions des particules de matière. Ces dernières peuvent être simulées grâce à l'utilisation d'un Geant4, qui est divisé en sept catégories : :electromagnetic, hadronic, decay, optical, photolepton-hadron, parameterization et transportation. Le modèle de Geant4 est un groupe de classes  $C +$ dont les méthodes implémentent le détails du processus physique. Un ou plusieurs modèles peuvent être liés à un processus.

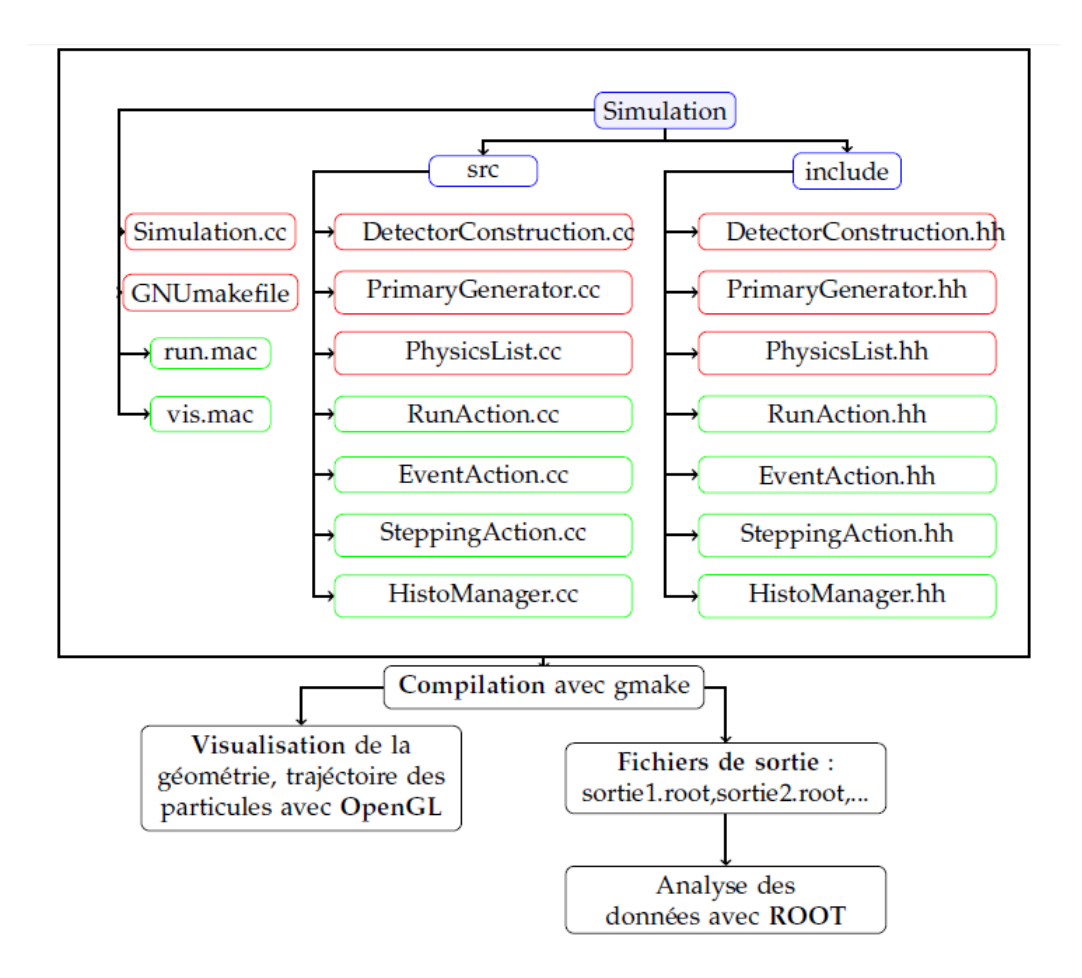

<span id="page-33-0"></span>Figure 2.2 – Architecture minimale d'un code de simulation dans Geant4

#### <span id="page-34-0"></span>2.2.2.1 Modèles électromagnétiques

- Modèles standard : Dans ce cas, les modèles standard Geant4 décrivent les interactions  $\acute{e}$ lectromagnétiques Particules chargées et photon gamma. Ces modèles sont limités à une gamme d'énergie allant de 1 keV à 10 peV[\[17\]](#page-51-7).
- Modèles Low Energy : Ces modèles décrivent les processus physiques électromagnétiques des photons, des électrons, des hadrons et des ions. Ils ont également été mis en œuvre dans Geant4 afin d'étendre la gamme correcte d'interactions de particules à des énergies inférieures à celles fournies dans les modèles Standard de Geant4.Les processus Low Energy comprennent l'effet photoélectrique, la diffusion Compton, la diffusion de Rayleigh, la conversion gamma , le rayonnement de freinage et l'ionisation. La fluorescence des atomes excités est également envisagée dans ces modèles. L'implémentation actuelle des processus Low Energy, dans la version 10.0 de Geant4, est valable pour les énergies jusqu'à 100 eV et ces modèles peuvent être utilisés jusqu'à 100 GeV. Les éléments de numéro atomique compris entre 1 et 99 sont, ici, pris en compte $[18]$ .

#### <span id="page-34-1"></span>2.2.2.2 Modèles hadroniques

Ces modèles sont évalués pour des procédés hydrauliques purs valides de 0 MeV à 100 PeV. Les interactions hadroniques sont caractérisées par les énergies des hadrons entrants, il faut donc distinguer deux zones :

- Domaine des interactions à basse énergie (quelques  $GeV$ ) qui sont traités par les modèles : cascades binaires (binary cascade), cascade intranucléaire de Bertini (Bertini Cascade) [\[19\]](#page-51-9).
- Domaine des interaction à haute énergie (quelques GeV 'a centaines TeV) qui sont traités par les modèles : QGS (Quark Gluon String), Fritiof, LHEP). La Figure [2.3](#page-35-0) [\[20\]](#page-51-10) illustre un bref inventaire des modèles hadroniques.

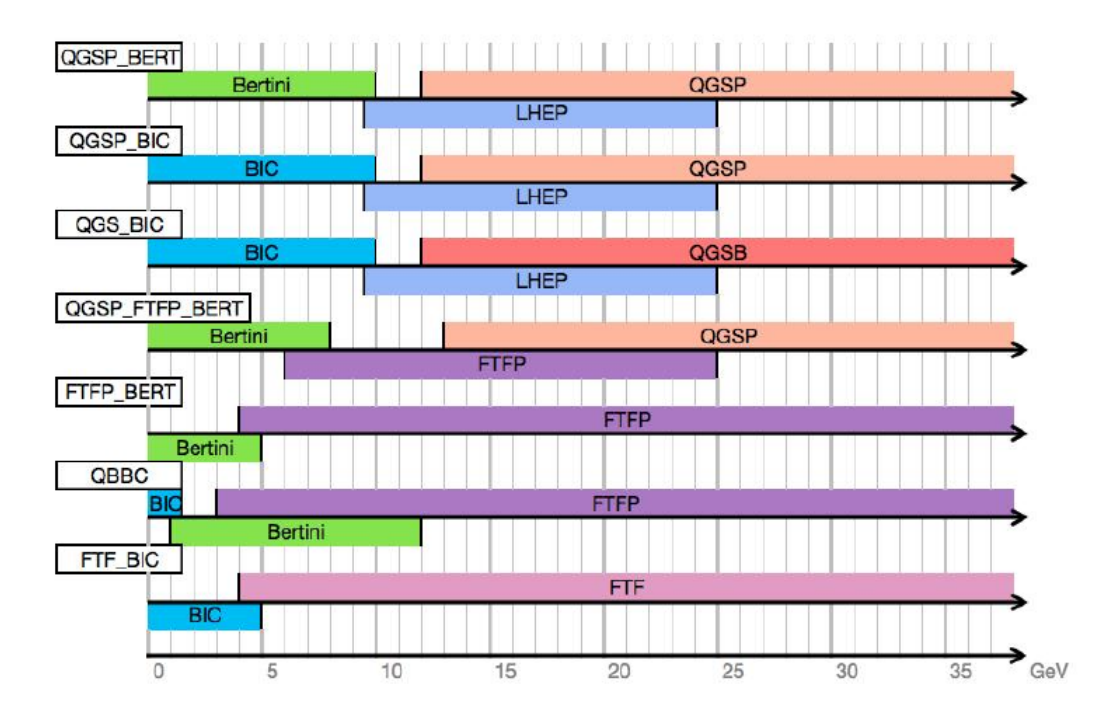

<span id="page-35-0"></span>FIGURE 2.3 – Domaine d'application des modèles composant quelques physics liste de Geant4, pour les interactions d'un hadron avec la matière en fonction de son énergie incidente

# <span id="page-36-0"></span>l<br>Chapitre

# Résultats et Discussion

Dans ce chapitre nous étudions numériquement l'efficacité et la résolution en énergie des deux détecteurs  $NaI(Tl)$  et  $LaBr_3(Ce)$ , en utilisant le code Geant4 décrit dans le deuxième chapitre comme code de simulation Monte Carlo.

### <span id="page-36-1"></span>3.1 Interaction photon  $\gamma$ -scintillateur

#### <span id="page-36-2"></span>3.1.1 Géométrie des détecteurs

Dans le cadre de notre étude, nous allons tout d'abord construire nos détecteurs à l'aide du Geant4 (voir Annexe 1), les dimensions géométriques en  $mm$  sont les mêmes que celles utilisées par  $[21]$ . Le tabelau [3.1](#page-36-3) donne les densités des matériaux qui composent nos détecteurs. La figure [3.1](#page-37-0) [\[21\]](#page-51-5) schématise les détecteurs  $NaI(Tl)$  et  $LaBr_3(Ce)$ . La figure [3.2](#page-37-1) représente une visualisation en 3D de la géométrie du détecteur  $NaI(Tl)$  simulé par Geant4.

| Matériaux                                              | Aır | MgO | Al | $LaBr3(Ce)$ NaI(T |  |
|--------------------------------------------------------|-----|-----|----|-------------------|--|
| Densités $(\frac{g}{cm^3})$ 0.94 1.22×10 <sup>-3</sup> |     | 2.0 |    |                   |  |

<span id="page-36-3"></span>TABLE 3.1 – Les densités des matériaux utilisés dans la simulation MC[\[21\]](#page-51-5)

En comparant entre la composition des deux détecteurs  $NaI(Tl)$  et  $LaBr<sub>3</sub>(Ce)$ , nous constatons que le détecteur  $LaBr_3(Ce)$  ayant les mêmes matériaux de détecteur  $NaI(TI)$ , mais le réflecteur  $MgO$ , utilisé dans le cas du  $NaI(Tl)$ , a été remplacé par l'air dans  $LaBr_3(Ce)[22]$  $LaBr_3(Ce)[22]$ .

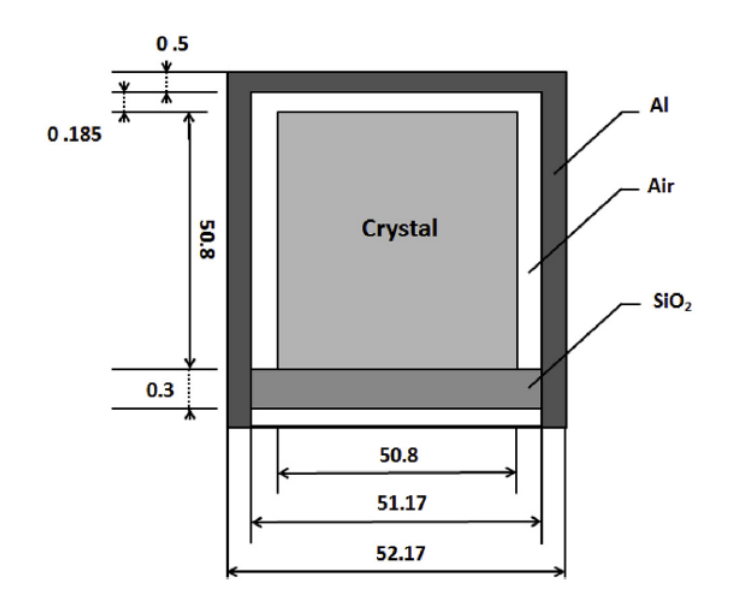

<span id="page-37-0"></span>FIGURE 3.1 – Structure des détecteurs  $2" \times 2"$  (NaI(Tl)etLaBr<sub>3</sub>(Ce)) considérés en simulation MC.

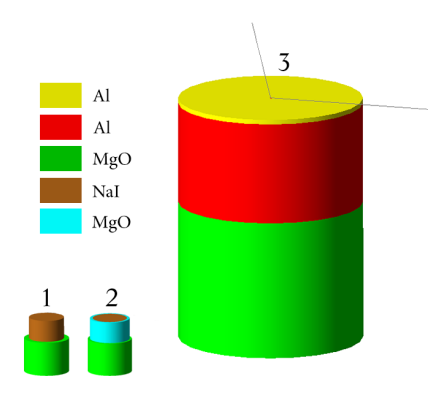

<span id="page-37-1"></span>FIGURE 3.2 – Visualisation en 3D de la géométrie du détecteur simulé par Geant4.

### <span id="page-38-0"></span>3.1.2 Particules primaires et processus physiques

Afin d'étudier l'effet des photons sur les scintillateurs, nous bombardons chaque type de scintillateur  $\operatorname{NaI}(Tl)$  et  $\operatorname{LaBr_3(Ce)}$  par un faisceau de photons composé de 10<sup>8</sup> particules où la distance entre les sources utilisées et l'interface du détecteur a été fixée à 5 cm. Sachant que pour simuler une interaction particule-matière avec Geant4 ce dernier propose toute une gamme de processus physiques dans un intervalle d'énergie allant de 250 eV à quelques TeV, classés en sept catégories principales : électromagnétiques, hadroniques, transport, désintégration, optiques, photolepton-hadron, paramétrisation. Nous ne nous intéresserons ici qu'aux processus électromagnétiques et nous limiterons aux photons. Pour cela nous utilisons la PhysicList suivante :

#### RegisterPhysics (new EmStandardPhysics()) ;

La figure [3.3](#page-38-1) montre une visualisation par Geant4 de l'interaction photons- $NaI(Tl)$  et photons- $LaBr<sub>3</sub>(Ce)$ , dans cette illustration chaque couleur représente un type de particule à titre d'exemple le rouge représente les électrons, le vert les rayons X ou bien  $\gamma$ .

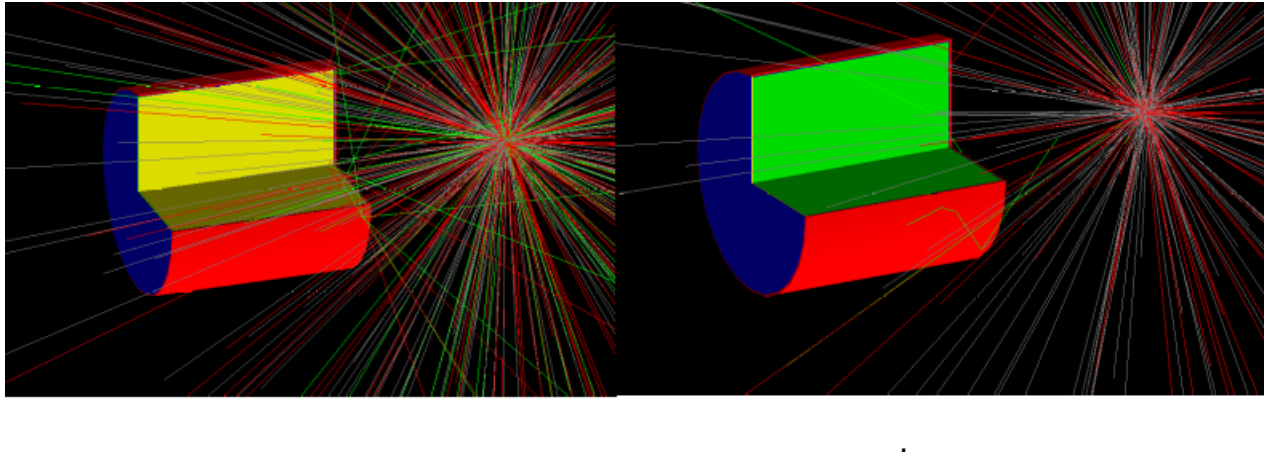

<span id="page-38-1"></span> $(a)$ 

 $(b)$ 

Figure 3.3 – Visualisation par Geant4 de l'interaction d'un faisceau des photons avec : (a)  $NaI(Tl)$ , (b)  $LaBr<sub>3</sub>(Ce)$ .

### <span id="page-39-0"></span>3.2 La résolution en fonction de l'énergie

Afin de vérifier la fiabilité de notre code, nous avons effectué en premier lieu un test simple. Où nous avons placé une source ponctuelle de Césium  $137Cs$  émettant des rayonnements  $\gamma$  d'énergie 662 keV. La figure montre le spectre de Césium  $^{137}Cs$ , ou nous remarquons l'existence d'un pic autour de 662 keV.

Généralement les spectres expérimentaux ont une forme gaussienne, cependant le spectre décrit au-dessus ne représente pas la réalité physique, pour approcher la réalité nous devons pris en considération les valeurs de la largeur à mi-hauteur des pics gaussiens ( $FHWM$ ). Ces derniers sont obtenu de l'expérience, dans notre travail nous avons exploité les données expérimentales de  $[22]$ . La figure [3.3](#page-46-0) représente la résolution des deux détecteurs en fonction de l'énergie  $\gamma$ . Ces courbe ont été ajuster par l'équation suivante [\[22\]](#page-51-4) :

$$
FWHM(E) = a + bE + cE2
$$
\n(3.1)

Avec : E L'énergie incidente des rayonnements  $\gamma$  en keV; a, b et c sont les paramètres de l'équation. Afin d'obtenir ces coefficients, nous utilisons le fitting à l'aide du logiciel Mathematica.11.2[\[24\]](#page-52-0). Le tableau ci-dessous représente les valeurs des coefficients  $a,b$  et  $c$ :

| détecteurs | NaI(Tl)    | LaBr <sub>3</sub> (Ce) |
|------------|------------|------------------------|
| Я.         | -0.0010332 | 0.0040188              |
|            | 0.134457   | 0.025154               |
|            | -0.0488621 | -0.00814708            |

<span id="page-39-1"></span>TABLE  $3.2$  – Les valeurs des coefficient  $a,b,c$ 

Ces coefficients a,b,c sont introduit dans un programme fortran ce qui nous permet d'ob-tenir le spectre réel du <sup>137</sup>Cs (figure [3.5\)](#page-40-1)

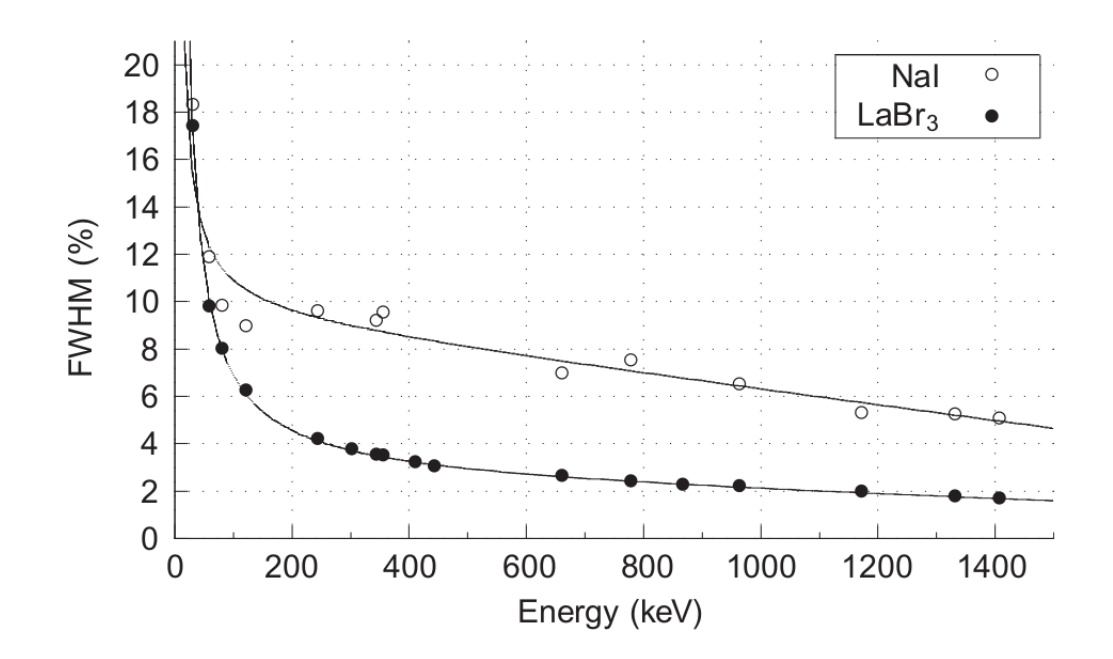

<span id="page-40-0"></span>FIGURE  $3.4$  – Diagramme des valeurs de la résolution en fonction de l'énergie gamma.[\[22\]](#page-51-4)

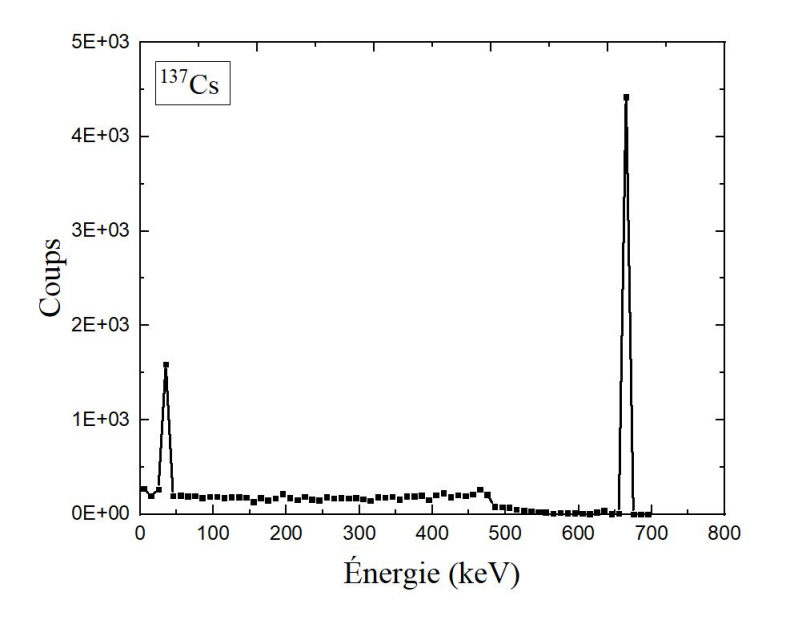

<span id="page-40-1"></span>FIGURE 3.5 – Spectre élargie du Césium-137

### <span id="page-41-0"></span>3.3 Spectres d'énergie des rayons  $\gamma$

Dans cette partie nous allons essayer de reproduire par simulation à l'aide de Geant4 les mesures expérimentales et théorique (MCNP-X) qui ont été rapporté dans les travaux de (casanova et al., 2012), pour cela nous utilisons une source ponctuelle  $^{137}Cs$  situé à une distance de 5 cm du détecteur  $NaI(Tl)$ .

Sur la figure [3.6](#page-41-1) nous avons tracé le spectre du  $137Cs$  obtenu par Geant4. Cette dernière montre que le code Geant4 approche mieux le spectre expérimentale en comparant avec celui obtenu par le code MCNP-X .

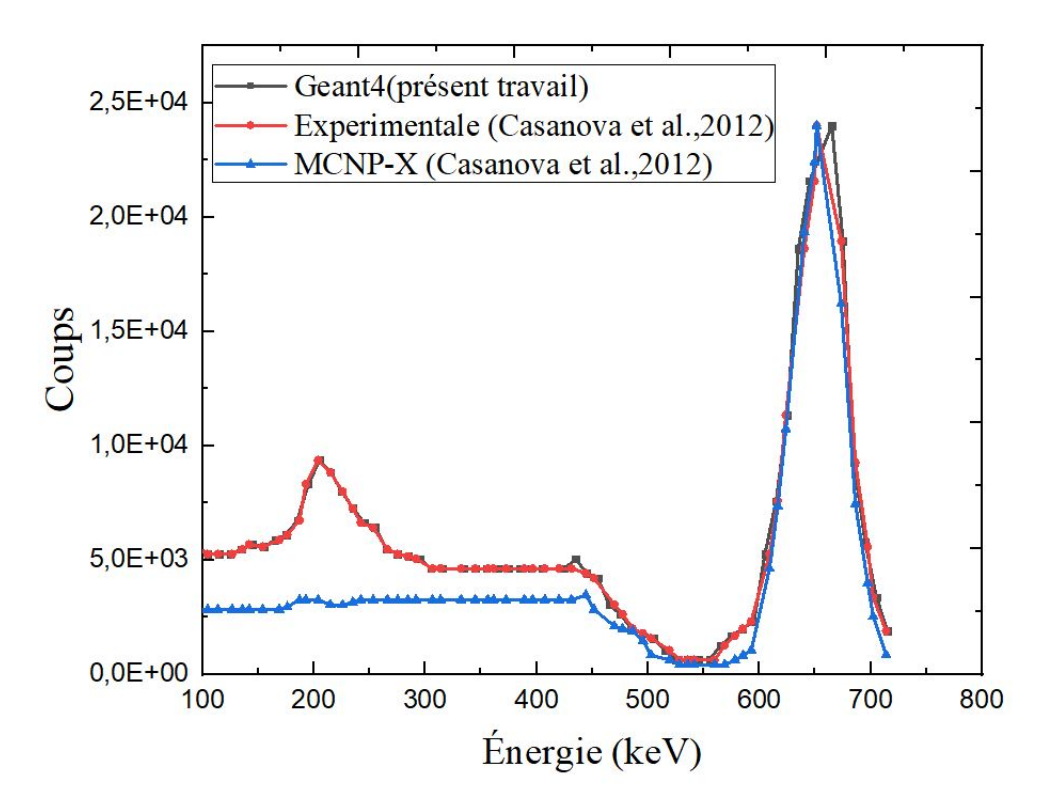

<span id="page-41-1"></span>FIGURE  $3.6$  – Spectre <sup>137</sup>Cs, Expérimentale et MCNP-X et Geant4.

On peut donc conclure que la simulation par le code Geant4 prend en compte correctement chaque paramètre entrant dans le calcul, pas seulement les interactions physiques avec les différents matériaux qui constitue le détecteur  $NaI(Tl)$ , mais aussi les fluctuations  $\acute{e}$ lectroniques telle que le bruit  $\acute{e}$ lectronique, la variation du champ  $\acute{e}$ lectrique.

Après la validation de notre code avec la source  $137Cs$ , nous allons maintenant voir la réponse de d'autres sources plus précisément  $^{241}Am$ ,  $^{60}Co$  et  $^{133}Ba$ . Ce choix de sources nous permet de balayer une large gamme d'énergie allant de 30 keV jusqu'à 1500 keV.

| Radioéléments         | Activité (kBq)  | Forme       | Rayon (mm) | h(mm) |
|-----------------------|-----------------|-------------|------------|-------|
| $\frac{241}{Am}$      | $3.2 \pm 0.3$   |             |            |       |
| $\overline{^{133}Ba}$ | $1.0 \pm 0.1$   | cylindrique |            |       |
| $\overline{^{137}Cs}$ | $4.0 \pm 0.4$   | cylindrique | 0.5        |       |
| $60\text{C}$          | $1.40 \pm 0.14$ | cylindrique | - (1       |       |

le tableau [3.3](#page-42-1) donne les caractéristiques des sources radioactives utilisées dans notre étude.

TABLE  $3.3$  – Les caractéristiques des sources radioactives utilisés dans la simulation MC.

<span id="page-42-1"></span>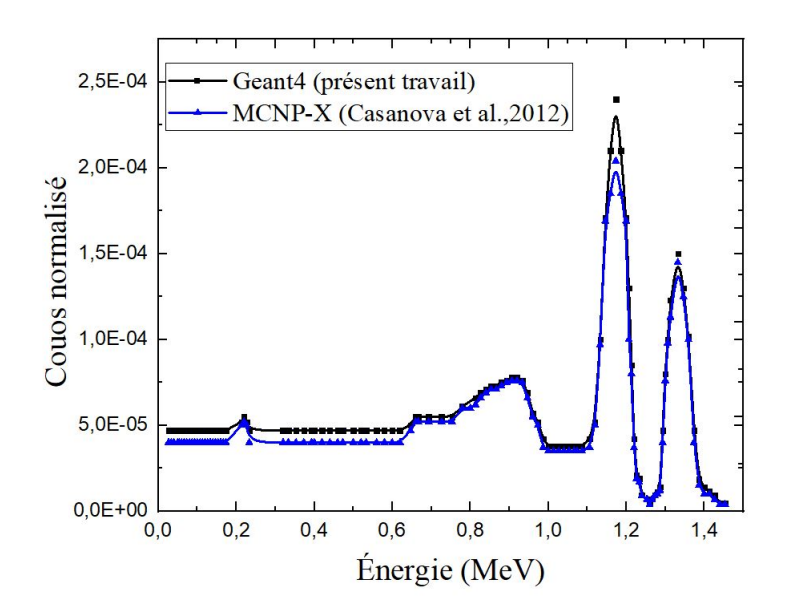

<span id="page-42-0"></span>FIGURE 3.7 – Rendement de spectre  ${}^{60}Co$ , Geant4 et MCNP-X pour le détecteur  $NaI(Tl)$ .

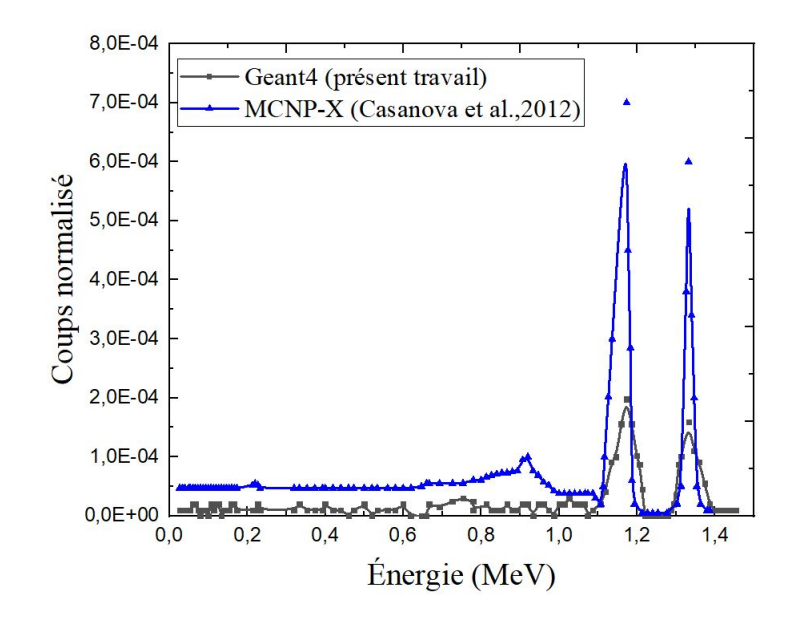

<span id="page-43-0"></span>FIGURE 3.8 – Rendement de spectre <sup>60</sup>Co, Geant4 et MCNP-X pour le détecteur  $LaBr_3(Ce)$ .

Les résultats obtenus pour la source  ${}^{60}Co$  sont représentés dans les figures [3.7](#page-42-0) et [3.8](#page-43-0) pour les deux détecteurs  $NaI(Tl)$  et  $LaBr3(Ce)$  respectivement. Ces deux figures montrent clairement que les deux codes simulent bien la réponse des détecteurs à cette source puisque nous remarquons l'existence de deux pics caractérisant  ${}^{60}Co$ , le premier autour de 1173.2 keV et le second autour de 1332.5 keV. Afin de bien voir quel est le code qui approche mieux l'expérience on a calculé l'efficacité pour chaque détecteur nos résultats sont représentés sur le tableau suivant :

| Efficacité $(\%)$      | Geant4 | $MCNP-X[22]$ | $\exp[22]$ |
|------------------------|--------|--------------|------------|
| NaI(Tl)                | 1.299  | 1.302        | 1.3        |
|                        | 1.199  | 1.141        | 1.2        |
| LaBr <sub>3</sub> (Ce) | 0.198  | 2.149        | 2.1        |
|                        | 0.0897 | 1.897        | 2.0        |

<span id="page-43-1"></span>TABLE 3.4 – Les valeurs d'efficacités pour les deux détecteurs pour la source  ${}^{60}Co$ .

Ce tableau montre clairement que les valeurs d'efficacités sont meilleures dans le cas du détecteur  $Na(Tl)$  puisque il détecte un grand nombre de particules contrairement au  $LaBr<sub>3</sub>(Ce).$ 

Sur les figures [3.9](#page-44-0) et [3.10](#page-45-0) nous représentons les spectres de  $^{241}Am$  et  $^{133}Ba$  et cela pour les deux détecteurs. Nous remarquons que la hauteur de tous les pics des sources radioactive sont largement élevés dans le cas de  $NaI(Tl)$  par rapport à  $LaBr_3(Ce)$ .

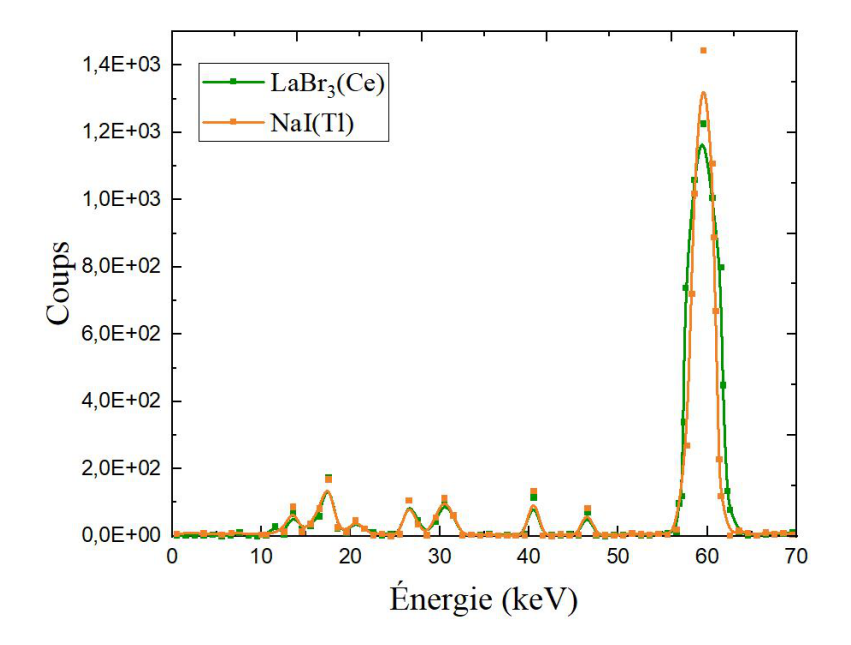

<span id="page-44-0"></span>FIGURE 3.9 – Spectre <sup>241</sup>Am obtenu par le code Geant4 pour les deux détecteurs :  $LaBr_3(Ce)$ et  $NaI(Tl)$ .

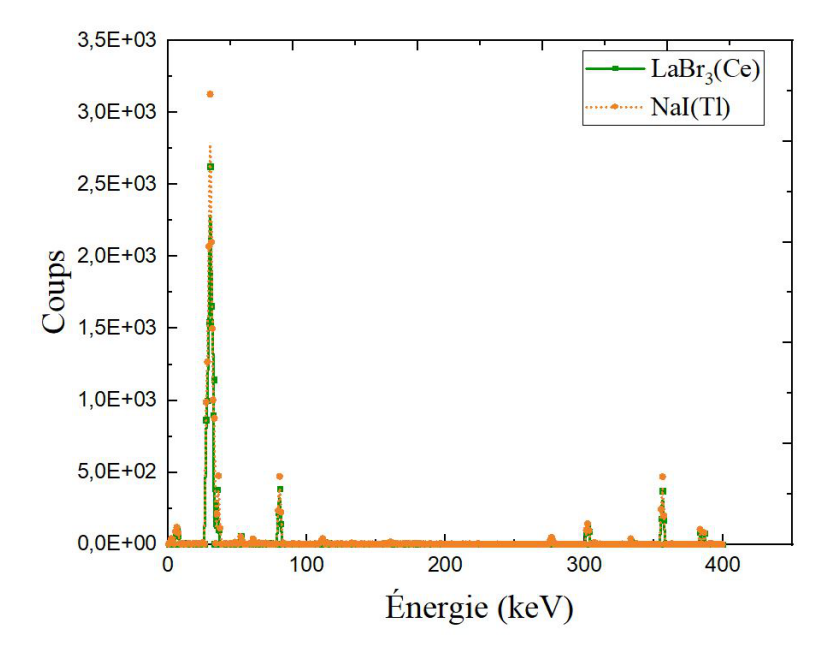

<span id="page-45-0"></span>FIGURE 3.10 – Spectre <sup>133</sup>Ba obtenu par le code Geant4 pour les deux détecteurs :  $NaI(TL)$ et  $LaBr<sub>3</sub>(Ce)$ .

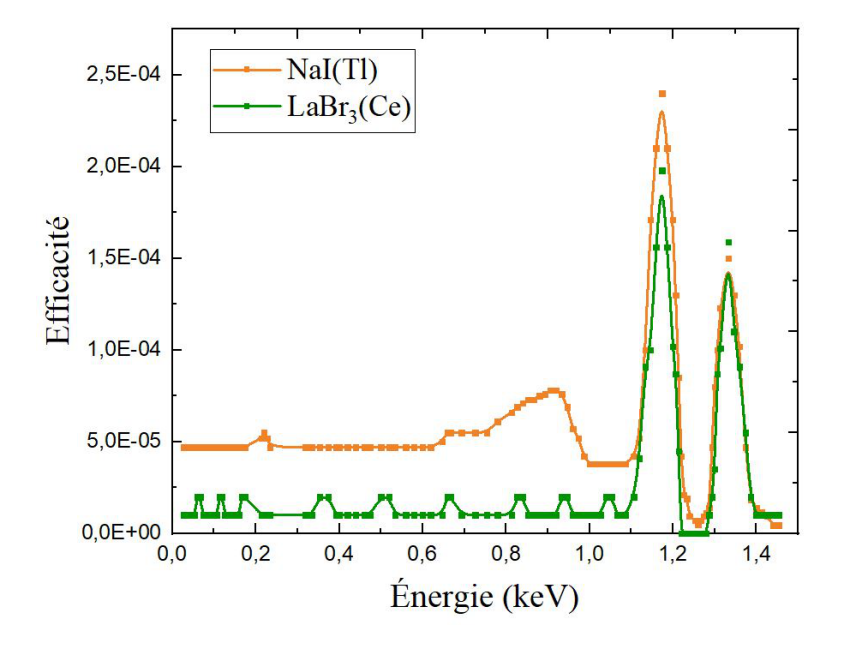

<span id="page-45-1"></span>FIGURE 3.11 – Rendement de spectre  ${}^{60}Co$  obtenu par le code Geant4 pour  $NaI(Tl)$  et  $LaBr<sub>3</sub>(Ce).$ 

Les tableaux  $3.5$  et  $3.6$  affichent respectivement les résultats de l'efficacité des deux détecteurs et cela pour les sources  $^{241}Am$  et  $^{133}Ba$ .

| Efficacité $(\%)$ |         | Geant4 $MCNP-X[22]$ | $\exp[22]$ |
|-------------------|---------|---------------------|------------|
| NaI(Tl)           | 2.59    | 2.57                | 2.5        |
| $LaBr_3(Ce)$      | (1.041) | 3 090               | 30         |

TABLE 3.5 – Les valeurs d'efficacités pour les deux détecteurs pour la source  $^{241}Am$ .

<span id="page-46-0"></span>

| Efficacité $(\%)$      | Geant4 | $MCNP-X[22]$ | $\exp[22]$ |
|------------------------|--------|--------------|------------|
| NaI(Tl)                | 3.19   | 3.141        | 3.2        |
|                        | 1.499  | 1.506        | 1.5        |
| LaBr <sub>3</sub> (Ce) | 0.6    | 3.576        | 3.8        |
|                        | 0.372  | 2.013        | 2.0        |

<span id="page-46-1"></span>TABLE 3.6 – Les valeurs d'efficacités pour les deux détecteurs pour la source  $^{133}Ba$ .

Nous constatons clairement que les valeurs de l'efficacité pour le détecteur  $LaBr_3(Ce)$ obtenu par le code Geant4 sont très éloignées des valeurs expérimentales. Quant au détecteur  $NaI(Tl)$ , on remarque qu'il y a une correspondance avec toutes les valeurs d'efficacité. Les fi-gures [3.12](#page-47-0) et [3.13](#page-48-0) confirment que le code Geant4 simule bien la réponse du détecteur  $NaI(Tl)$ contrairement au détecteur  $LaBr_3(Ce)$ . On peut expliquer ça par le fait que les sections efficaces d'interaction photon-La ou bien photon- $Br$  implémentées dans code Geant4 ne sont pas adéquates pour simuler cette interaction dans cette gamme d'énergie, Car la capacité des codes Monte-Carlo à fournir des résultats précis est liée au réalisme des données d'entrée, qui, pour le transport des particules, sont les sections efficaces d'interaction rayonnement-matière. Les sections efficaces sont reliées aux lois de probabilité d'interaction du rayonnement dans la matière. Au cours des simulations, l'histoire d'une particule se résume à une série de segments aussi appelés des pas. Les sections efficaces sont utilisées pour déterminer à chaque pas :

- La distance entre deux interactions, aussi appelée libre parcours.
- Le type de processus physique engendré au cours de l'interaction.
- $\bullet$  L'énergie déposée, ainsi que les angles de déviation et d'éjection.
- La création éventuelle d'au moins une particule secondaire, ainsi que l'énergie et la direction associées.

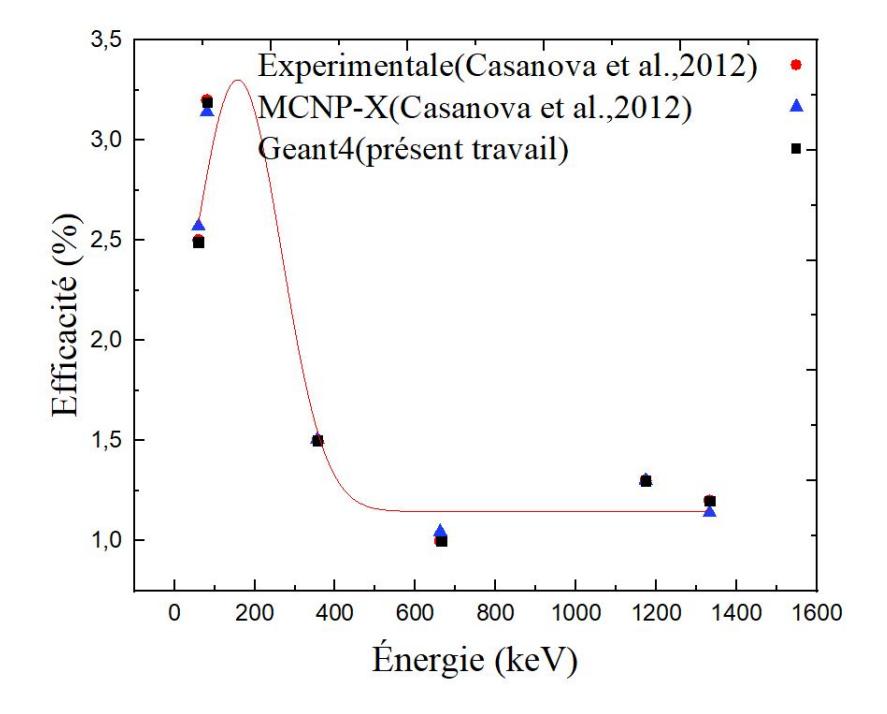

<span id="page-47-0"></span>FIGURE 3.12 – Les courbes d'efficacité Expérimentale et MCNP-X qui là été rapporter dans (Casanova et al., 2012) comparée à l'efficacité de Geant4 du détecteur  $NaI(Tl)$ .

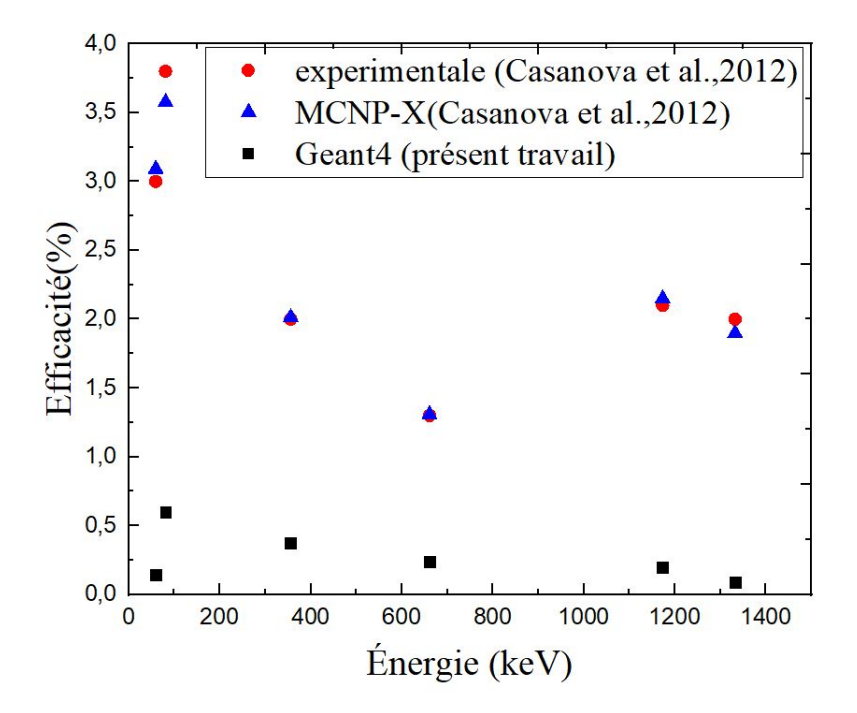

<span id="page-48-0"></span>FIGURE  $3.13$  – Les courbes d'efficacité Expérimentale et MCNP-X qui là été rapporter dans (Casanova et al., 2012) comparée à l'efficacité de Geant4 du détecteur  $LaBr_3(Ce)$ .

# <span id="page-49-0"></span>Conclusion Générale

Les travaux de recherches effectués au cours de ce mémoire ont porté sur l'étude numérique de la réponse de deux détecteurs à scintillation de taille similaire  $(2^r \times 2^r)$  :  $NaI(Tl)$  et  $LaBr<sub>3</sub>(Ce)$  aux quartes sources radioactives. Nos calculs ont été réalisées au moyen du code de simulation Monte Carlo Geant4 (version 10.0).

Pour mener cette étude nous avons calculé l'efficacité de détection pour ces deux détecteurs dans la gamme d'énergie  $\gamma$  qui s'étale de 30 keV à 1500 keV.

Les résultats obtenus dans ce travail sont en bon accord avec les résultats trouvés expérimentalement et ceux trouvés par le code MCNP-X pour le détecteur  $NaI(Tl)$ , Contrairement à ceux de détecteurs  $LaBr_3(Ce)$  ou pensons qu'il y'a un manque de données dans les valeurs des sections efficaces des interactions photon- $La$ , photon- $Br$ .

# Bibliographie

- <span id="page-50-0"></span>[1] M.R .Ioan,C.Postolache,V.Fugaru,S.Bercea,A.Celarel, Computational method for the determination of intense gamma-rays sources activity by using Geane4, P.O. Box MG-6, Romania 2 University of Bucharest, Doctoral School on Physics, Romania\*Corresponding author : razvan.ioan@nipne.ro , (2017). page [:5](#page-13-1)
- <span id="page-50-1"></span>[2] <http://www.chimix.com/an9/sup9/imrt81.htm>[.32](#page-40-1) page [:32](#page-40-1)
- <span id="page-50-2"></span>[3] Benlakhdar Fatiha, Etude de l'effet de nanomatériaux sur l'absorption des rayonnements dans un tissu biologique, Thèse de doctorat, USTO-MB(2018). page [:7](#page-15-1)
- <span id="page-50-7"></span>[4] Claude.L.P.G Rancoite,Principles of radiation interaction in matter and detection,world scintific,715(2004). page [:7](#page-15-0)
- <span id="page-50-8"></span>[5] K. Siegbahn, Alpha, beta and gamma-ray spectroscopy, North Holland Publishing Company ,(1965). page [:10](#page-18-1)
- <span id="page-50-3"></span>[6] Gordon.R. Gilmorew, Nuclear training services Ltd Warringtom,UK,partical Gammaray spectrometry,(2008). page [:16](#page-24-0)
- <span id="page-50-9"></span>[7] S.O. Hustache, interaction rayonnement matière et les grandes familles de détecteurs, physique nucléaire instrumentale, école Joliot-Curie, (2001). page [:8](#page-16-0)
- <span id="page-50-4"></span>[8] [http://www.nucleide.org/Gamma\\_spectro/interactions.htm](http://www.nucleide.org/Gamma_spectro/interactions.htm)
- <span id="page-50-10"></span>[9] O. Klein and Y. Nishima., Z. Phys. 52, 853 (1929). page [:8](#page-17-1)
- <span id="page-50-5"></span>[10] M.S.M Ould Mohamed, étude des interactions des particules énergétique avec la matière par la m´ethode Monte Carlo. Th`ese de doctorat, USTO-MB (2018). page [:10](#page-18-0)
- <span id="page-50-6"></span>[11] G.F.Knoll,Radiation Detection and messurement,john wileyand sons,USA,(2000).page [:17](#page-25-1)
- <span id="page-51-0"></span>[12] photomultiplion,Handbook,1980,[psec.uchicago.edu/links/photnultiplier\\_](psec.uchicago.edu/links/photn ultiplier_Handbook.pdf) [Handbook.pdf](psec.uchicago.edu/links/photn ultiplier_Handbook.pdf). page [:14](#page-22-1)
- <span id="page-51-1"></span>[13] Y.Barbier G .Galy,Radiopharmaceutiques, Guide pratique du contrôle de qualite en Radiopharmacie,EDP Sciences, (2009).page [:16](#page-24-0)
- <span id="page-51-2"></span>[14] MEKIL Thomas, PARIS Tanguy, [http://physique.unice.fr/sem6/2013-2014/](http://physique.unice.fr/sem6/2013-2014/PagesWeb/PT/Spectrometrie/Chaine.html) [PagesWeb/PT/Spectrometrie/Chaine.html](http://physique.unice.fr/sem6/2013-2014/PagesWeb/PT/Spectrometrie/Chaine.html).
- <span id="page-51-6"></span><span id="page-51-3"></span>[15] <http://root.cern.ch/>.page [:24](#page-32-1)
- [16] Agostinelli S, et al, GEANT4—a simulation toolkit. Nuclear instruments and methods in physics research section A : Accelerators, Spectrometers, Detectors and Associated Equipment, 506, (2003). page [:23](#page-31-0)
- <span id="page-51-7"></span>[17] [http://geant4.web.cern.ch/geant4/collaboration/working\\_groups/]( http://geant4.web.cern.ch/geant4/collaboration/working_groups/electromagnetic/) [electromagnetic/]( http://geant4.web.cern.ch/geant4/collaboration/working_groups/electromagnetic/). page [:26](#page-34-0)
- <span id="page-51-8"></span>[18] Abdul Fattah Mohamad Hadi, Simulation de l'imagerie à 3g avec un télescope Comptonau xénon liquide. Thèse de doctorat, Université Nantes Angers Le Mans (2013). page [:26](#page-34-0)
- <span id="page-51-9"></span>[19] Bertini Hugo W. Intranuclear-cascade calculation of the secondary nucleon spectra from nucleon-nucleus interactions in the energy range 340 to 2900 MeV and comparisons with experiment. Physical Review, 1969, 188, no 4, p. 1711. page [:26](#page-34-1)
- <span id="page-51-10"></span>[20] ZAMBELLI Laura. Contraintes sur la prédiction des flux de neutrinos de T2K par les données de l'expérience de hadroproduction NA61/SHINE. Thèse de Doctorat, Univer-sité PARIS 7, (2013). page [:26](#page-34-1)
- <span id="page-51-5"></span>[21] Mouhti.I, Elanique. A, Messous.M. Y , Validation of a NaI (Tl) and LaBr3 (Ce) detectoros models via measurements and Monte Carlo simulations, Journal of radiation research and applied sciences, 11.4 , 335-339, (2018). page [:28](#page-36-3)
- <span id="page-51-4"></span>[22] Casanovas, R., Morant.J.J, Salvadó.M, Energy and resolution calibration of  $\text{NaI(Tl)}$ and LaBr3(Ce) scintillators and validation of an EGS5 Monte Carlo user code for efficiency calculations. Nuclear Instruments and Methods in Physics Research Section A : Accelerators, Spectrometers, Detectors and Associated Equipment, 675, 78–83. page [:38](#page-46-0)
- [23] Mouhti. I, Elanique.A, Messous. M. Y, Monte Carlo modelling of a NaI(Tl) scintillator detectors using MCNP simulation code. Journal of Materials and Environmental Science, 8(12), 4560–4565, (2017). page :??

<span id="page-52-0"></span>[24] <https://www.wolfram.com/mathematica/trial/>

# <span id="page-53-0"></span>Annexe  $\overline{\mathbf{A}}$

# Annexe A Géométrie du détecteur NaI(Tl) avec Geant4

// -------------------Geometry and materials---------------------- G4NistManager\* nistMan = G4NistManager::Instance(); //G4Material\* Air = nistMan->FindOrBuildMaterial("G4\_AIR"); G4Material\* Al = nistMan->FindOrBuildMaterial("G4\_Al"); // G4Material\* detMaterial = nistMan->FindOrBuildMaterial("G4\_SODIUM\_IODIDE"); G4Material\* Vacuum= new G4Material("vacuum",1.,1.008\*g/mole,1.e-25\*g/cm3,kStateGas, 2. //............................... world...........................................  $G4Box*$  world\_box = new  $G4Box("world", 20*cm, 20*cm, 20*cm);$ G4LogicalVolume\* world\_log = new G4LogicalVolume(world\_box,Vacuum, "world"); G4VPhysicalVolume\* world\_phys = new G4PVPlacement(0, G4ThreeVector(), world\_log, "worl //----------------Le cylindre de SiO2------------------------------------------ // Cylindere  $N1$  : Diamètre = 25.585 mm et Hauteur= 0.3 mm G4Tubs\* SiO2\_tube1 = new G4Tubs("SiO2-tube1", 0, 25.585\*mm,0.15\*mm, 0, 180\*deg); G4LogicalVolume\* SiO2\_log1 = new G4LogicalVolume(SiO2\_tube1, NaI, "SiO2-tube1"); new G4PVPlacement(0, G4ThreeVector(0,0,-25.55\*mm), SiO2\_log1, "SiO2-tube1", world\_log G4VisAttributes\* SiO21Attributes = new G4VisAttributes(G4Colour::Green()); SiO21Attributes->SetForceSolid(true); SiO2\_log1->SetVisAttributes(SiO21Attributes); //------------------------- Les cylindre d'Aliminium ------------------------------ // Cylindere N1 : Diamètre externe =26.085 mm et Diamètre Interne =25.735 mm et Hauteu G4Tubs\* Al\_tube1 = new G4Tubs("Al-tube1", 25.585\*mm, 26.085\*mm,25.735\*mm, 0,180\*deg); G4LogicalVolume\* Al\_log1 = new G4LogicalVolume(Al\_tube1, Al, "Al-log1"); new G4PVPlacement(0, G4ThreeVector(0,0,0), Al\_log1, "Al\_phys1", world\_log, false, 0);

```
G4VisAttributes* Al1Attributes = new G4VisAttributes(G4Colour::Red());
 Al1Attributes->SetForceSolid(true);
 Al_log1->SetVisAttributes(Al1Attributes);
 // Cylindere N2 : Diamètre =26.085 et Hauteur= 0.5 mm
  G4Tubs* Al_tube2 = new G4Tubs("Al-tube2", 0, 26.085*mm,0.25*mm, 0, 180*deg);
 G4LogicalVolume* Al_log2 = new G4LogicalVolume(Al_tube2, Al, "Al-log2");
  new G4PVPlacement(0, G4ThreeVector(0,0,25.835*mm), Al_log2, "Al_phys2", world_log, fa
 //G4Colour white (1.0, 1.0, 1.0) ;
 G4VisAttributes* Al2Attributes =new G4VisAttributes(G4Colour::Red());
 Al2Attributes->SetForceSolid(true);
 Al_log2->SetVisAttributes(Al2Attributes);
//------------------------ Les cylindres de MgO --------------------------
// Cylindere N1 : Diamètre =25.585et Hauteur= 0.185 mm
 G4Tubs* MgO_tube1 = new G4Tubs("MgO-tube1", 0, 25.585*mm,0.0925*mm, 0, 180*deg);
  G4LogicalVolume* MgO_log1 = new G4LogicalVolume(MgO_tube1, MgO, "MgO-log1");
 new G4PVPlacement(0, G4ThreeVector(0,0,25.4925*mm), MgO_log1, "MgO_phys1", world_log,
//G4Colour blue (0.0, 0.0, 1.0) ;
  G4VisAttributes* MgO1Attributes =new G4VisAttributes(G4Colour::Blue());
 MgO1Attributes->SetForceSolid(true);
 MgO_log1->SetVisAttributes(MgO1Attributes);
 // Cylindere N2 : Diamètre =25.585*mm et Hauteur= 0.185*mm mm
 G4Tubs* MgO_tube2 = new G4Tubs("MgO-tube2", 0, 25.585*mm,0.0925*mm, 0, 180*deg);
 G4LogicalVolume* MgO_log2 = new G4LogicalVolume(MgO_tube2, MgO, "MgO-log2");
 new G4PVPlacement(0, G4ThreeVector(0,0, -25.7925*mm), MgO_log2, "MgO_phys2", world_log
G4VisAttributes* MgO2Attributes =new G4VisAttributes(G4Colour::Blue());
 MgO2Attributes->SetForceSolid(true);
 MgO_log2->SetVisAttributes(MgO2Attributes);
 // Cylindere N3 : Diamètre externe =25.585 mm et Diamètre Interne =25.4 mm et Hauteur=
  G4Tubs* MgO_tube3 = new G4Tubs("MgO-tube3", 25.4*mm, 25.585*mm,25.4*mm, 0, 180*deg);
 G4LogicalVolume* MgO_log3 = new G4LogicalVolume(MgO_tube3, MgO, "MgO-log3");
 new G4PVPlacement(0, G4ThreeVector(0, 0,0), MgO_log3, "MgO_phys3", world_log, false, 0
G4VisAttributes* MgO3Attributes = new G4VisAttributes(G4Colour::Blue());
 MgO3Attributes->SetForceSolid(true);
 MgO_log3->SetVisAttributes(MgO3Attributes);
```

```
//---------------------------Le cylindre deNaI---------------------------------------------------------------
// Cylindere N1 : Diamètre = 25.4 mm et Hauteur= 50.8 mm
 G4Tubs* NaI_tube1 = new G4Tubs("NaI-tube1", 0,25.4*mm,25.4*mm,0, 180*deg);
  G4LogicalVolume* NaI_log1 = new G4LogicalVolume(NaI_tube1, NaI, "NaI-tube1");
  new G4PVPlacement(0, G4ThreeVector(0, 0,0), NaI_log1, "NaI-tube1", world_log, false, 0
```

```
G4VisAttributes* NaI1Attributes = new G4VisAttributes(G4Colour::Yellow());
NaI1Attributes->SetForceSolid(true);
NaI_log1->SetVisAttributes(NaI1Attributes);
```

```
DetectorSD* detectorSD = new DetectorSD("DetectorSD");
G4SDManager* sdMan = G4SDManager::GetSDMpointer();
sdMan->AddNewDetector(detectorSD);
NaI_log1->SetSensitiveDetector(detectorSD);
```